#### РУКОВОДЯЩИЙ ТЕХНИЧЕСКИЙ МАТЕРИАЛ

### РАСЧЕТ ЭФФЕКТИВНОСТИ ПРЕДВАРИТЕЛЬНОГО ПОДОГРЕВА ВОЗДУХА НА ТЭЦ

РТМ 108.030.09— 81

Издание официальное

### УТВЕРЖДЕН И ВВЕДЕН В ДЕЙСТВИЕ указанием Министерства энергетического машиностроения от 17.08.81. № ЮК-002/6393

#### ИСПОЛНИТЕЛИ:

**НПО ЦКТИ** 

Л. Е. АПАТОВСКИЙ, канд. техн. наук (руководитель темы); В. А. ХАЛУПО-ВИЧ, канд. техн. наук (руководитель темы); В. А. ПАВЛОВА

ВТИ им. Ф. Э. Дзержинского

В. А. ЛОКШИН, д-р техн. наук; В. Н. ФО-МИНА, канд. техн. наук

<sup>©</sup>Научно-производственное объединение по исследованию и проектированию энергетического оборудования им. И. И. Ползунова (НПО ЦКТИ), 1982.

руководящий технический материал

### РАСЧЕТ ЭФФЕКТИВНОСТИ ПРЕДВАРИТЕЛЬНОГО ПОДОГРЕВА ВОЗДУХА НА ТЭЦ

### РТМ 108.030.09-81

Введен впервые

Указанием Министерства энергетического машиностроения от 17.08.81 № ЮК-002/6393 срок введения установлен

с 01.07.82

Решением Главтехуправления Минэнерго СССР от 08.06.81 распространен на предприятия Минэнерго СССР

Настоящий руководящий технический материал (РТМ) распространяется на теплоэлектроцентрали (ТЭЦ), работающие на органическом топливе.

РТМ устанавливает методику определения экономической эффективности для сопоставления вариантов установок предварительного подогрева воздуха на ТЭЦ.

#### I. УСЛОВНЫЕ ОБОЗНАЧЕНИЯ

 $3_{\text{no}}$  — приведенные затраты, руб/год;

- $\ddot{\mathcal{C}}$  текущие затраты, руб/год;
- $K$  капитальные вложения, руб.;
- $p$  нормативный коэффициент эффективности:
- Л изменение величины;
- $3<sub>ta</sub>$  замыкающие затраты на топливо при  $Q<sub>h</sub><sub>max</sub>$  = 29 230 кДж/кг

(7000 ккал/кг), руб/т;

- $B$  расход топлива, т/ч;
- $m$  число характерных режимов;
- *пл* продолжительность *i*-го режима, ч/год;
- $3. -$ замыкающие затраты на электроэнергию, руб/(кВт·ч);

 $3_{\text{renz}}$  — замыкающие затраты на тепловую энергию, руб/(ГДж/ч);

- $r$  доля отчислений на текущий ремонт и общестанционные расходы;
- $N_{\rm p}$ , располагаемая мощность турбоустановки на *j*-м режиме, кВт;
- $N_{c,u}$  расход энергии на собственные нужды на *i*-м режиме, кВт;
	- *S* заводская себестоимость оборудования, узла, руб.;
	- *пр* норма рентабельности, %;
	- $\dot{U}$  цена, руб.:
	- *AM* изменение затрат на материалы, руб.;
		- *пи* норматив на исчисление прибыли при изменении затрат на материалы, %;
		- *пт —* норматив на исчисление прибыли при изменении трудозатрат, %;
	- $N_{\rm g}^{\rm p}$  мощность турбоустановки, брутто, кВт;
	- $\mathbf{G}_{\alpha}$  расход пара номинальный, т/ч;
	- $\gamma$  коэффициент полезного действия;
	- Qp низшая удельная теплота сгорания топлива, отнесенная к его рабочей массе, кДж/кг;
	- $Q_p^p$  располагаемая теплота на 1 кг топлива, кДж/кг;
	- $a \pi$ оля отчислений на амортизацию;
	- *Q'* количество теплоты, подводимой к воздуху вне котла, в расчете на 1 кг топлива, кДж/кг;
- $Q_{\text{odd}}$  количество теплоты, отпускаемой от турбины потребителям на отопление и производственные нужды, кДж/ч;
	- $Q_{k}$  количество теплоты, направляемой в конденсатор, кДж/ч;
- $q_{60}$  удельный расход теплоты на выработку электроэнергии на  $i$ -м режиме, брутто, кДж/(кВт $\cdot$ ч);
- *Уконм* удельный расход теплоты на конденсационную выработку на *i*-м режиме,  $\kappa \Delta \mathbf{w} / (\kappa \mathbf{B} \mathbf{r} \cdot \mathbf{q})$ ;
	- $b$  удельный расход топлива, кг/(кВт·ч);

— температура уходящих газов за воздухоподогревателем, °С.

#### 2. РАСЧЕТ ЭФФЕКТИВНОСТИ ПРЕДВАРИТЕЛЬНОГО ПОДОГРЕВА

#### 2.1. Общие методические положения

2.1.1. Для предотвращения низкотемпературной коррозии и загрязнения воздухоподогревателей котлов, а также в целях повышения экономичности ТЭЦ на органическом топливе целесообразно применять предварительный подогрев дутьевого воздуха.

2.1.2. Выбор рациональной схемы предварительного подогрева дутьевого воздуха и определение ее оптимальных характеристик должны производиться на основе технико-экономических расчетов и сопоставлений. Пример расчета эффективности предварительного подогрева воздуха приведен в справочном приложении 1.

Основные способы предварительного подогрева воздуха указаны в справочном приложении 2.

2.1.2.1. Сопоставление вариантов должно, как правило, производиться при одинаковых условиях обеспечения бескоррознонной работы воздухоподогревателя и газоходов котла. В противном случае необходимо учитывать дополнительные затраты на обеспечение в вариантах одинакового уровня допустимой коррозии или величину ущерба для варианта с худшими условиями работы.

2.1.3. Сравниваемые варианты необходимо приводить к одинаковому количеству отпускаемой электрической и тепловой энергии (см. п. 2.2).

2.1.4. При проектировании новых энергоустановок варианты с предварительным подогревом воздуха и без него должны сопоставляться в оптимальных для каждого варианта условиях с учетом рекомендаций норм теплового расчета котельных установок. При этом, в частности, должен производиться выбор оптимальных характеристик котла (температуры уходящих из котла газов, температурных напоров в поверхностях нагрева, температуры предварительного подогрева воздуха и др.).

При модернизации действующих объектов значения параметров могут определяться специфическими условиями объекта.

2.1.5. В случае отказа от предварительного подогрева воздуха теплотой пара, отбираемого из турбины (паром, конденсатом или сетевой водой), и использования при модернизации вместо него других видов подогрева воздуха (теплотой продуктов сгорания топлива или с помощью посторонних источников теплоты) необходимо учитывать увеличение затрат на топливо из-за повышения удельного расхода теплоты по турбоустановке, связанного с вытеснением регенерации тепла в цикле.

2.1.6. В качестве критерия при сопоставлении вариантов следует принимать величину приведенных затрат:

$$
3_{np} = C + pK, \tag{1}
$$

где p — нормативный коэффициент эффективности. равный  $0.15$  py $6/(py6 \cdot r$ o<sub>A</sub>).

2.1.7. Сравнительная эффективность вариантов может быть рассчитана по формуле

$$
\Delta S_{\rm np} = \Delta C + p \Delta K. \tag{2}
$$

2.1.8. Изменение текущих затрат при сопоставлении вариантов определяется по формуле

$$
\Delta C = \Delta C_{\tau n} + \Delta C_{\text{a}} + \Delta C_{\tau.p} + \Delta C_{\text{3}.\text{n}} + \Delta C_{\text{s}} + \Delta C_{\text{rena}}, \tag{3}
$$

где  $\Delta C_{\text{tan}}$ ,  $\Delta C_{\text{a}}$ ,

- $\Delta C_{\text{L},p}$ ,  $\Delta C_{3,\text{II}}$  соответственно изменение годовых затрат на топливо, амортизацию, текущий ремонт, заработную плату, руб/год;
	- $\Delta C_2$  изменение затрат на замещаемую энергию, связанное с различными затратами энергии на собственные нужды энергоустановки и неодинаковой располагаемой мощностью по вариантам. руб/год:

 $\Delta C_{\text{remin}}$  - изменение постоянной составляющей затрат на замещаемую тепловую энергию, связанное с неодинаковой располагаемой выработкой теплоты по вариантам, руб/год.

2.1.9. Изменение затрат на топливо для энергоустановок ТЭЦ с учетом изменяющихся режимов работы определяется по формуле

$$
\Delta C_{\text{TA}} = 3_{\text{TA}} \frac{Q_{\text{H}}^{\text{p}}}{Q_{\text{H}_{\text{yCA}}}^{\text{p}}} \sum_{l=1}^{l=m} (B_{2l} - B_{1l}) n_l, \tag{4}
$$

где  $B_{2}$ , и  $B_{1}$ , - часовые расходы натурального топлива для сравниваемых вариантов на *i-м* режиме (вариант 1 принимается за базовый), т/ч.

2.1.10. Изменение затрат на амортизацию принимается по действующим нормативам.

2.1.11. Затраты на текущий ремонт должны приниматься по действующим нормативам. В обоснованных случаях затраты на текущий ремонт (для вариантов, требующих более частых ремонтов) могут быть увеличены для приведения вариантов к одинаковой работоспособности.

отосиссосисени<br>2.1.12. Затраты на заработную плату учитываются по действующим нормативам в тех случаях, когда варианты отличаются количеством обслуживающего персонала.

2.1.13. Особенности определения изменений затрат  $\Delta C_3$  и  $\Delta C_{\text{renn}}$ . связанных с приведением вариантов к одинаковому энергетическому эффекту, изложены в п. 2.2.

2.1.14. Изменение капитальных вложений может быть рассчитано по формуле

$$
\Delta K = \Delta K_{\rm oo} + \Delta K_{\rm gan}^{\rm oo} + \Delta K_{\rm crp},\tag{5}
$$

- где  $\Delta K_{\text{06}}$  изменение капитальных затрат на оборудование и монтаж, руб.;
	- монтаж, руо.;<br> $\Delta K_{\text{gan}}^{06}$  изменение капитальных затрат на оборудование на данной электростанции, связанное с приведением вариантов к одинаковому количеству отпускаемой электрической и тепловой энергии, руб.;
	- $\Delta K_{\rm crn}$  изменение капитальных затрат на строительную часть, руб.

Особенности учета  $\Delta K_{\text{max}}^{06}$  в рассматриваемых вариантах показаны в п. 2.2.

2.1.15. Изменение капитальных затрат на оборудование должно определяться по ценам на оборудование.

2.2. Особенности режимов работы ТЭЦ и приведение вариантов к единому энергетическому эффекту

2.2.1. В связи с увеличением удельного расхода пара при осуществлении предварительного подогрева воздуха теплотой пара, отбираемого из турбины, а также в связи с различными расходами энергии на собственные нужды энергоустановки сопоставляемые варианты необходимо привести к одинаковому энергетическому эффекту. При этом следует учитывать особенности работы оборудования в различных вариантах.

2.2.1.1. При реализации варианта с предварительным подогревом воздуха на проектируемом оборудовании (когда тот или иной способ закладывается в проекты оборудования и ТЭЦ в целом) с самого начала можно обеспечить условия, при которых изменение постоянной составляющей затрат на замещаемую тепловую энергию  $(\Delta C_{\text{rem,II}})$  равно нулю.

Изменение затрат на замещаемую электроэнергию следует при этом определять по формуле

$$
\Delta C_{9}=C_{\text{r.c}}\sum_{i}^{m}\Delta N_{\text{c.n}_{i}}n_{i}-(p+a+r)\left(\Delta N_{p_{j}}-\Delta N_{\text{c.n}_{j}}\right)K_{\text{y,a}}^{3},\qquad(6)
$$

гле

 $C_{\text{r.c}}$  — стоимость топливной составляющей себестоимости  $K_{\nu}^{3}$  — удельные капиталовложения на замещаемую мощ-<br> $K_{\nu}^{3}$  — удельные капиталовложения на замещаемую мощ-

ность, руб/кВт.

В качестве *i-го* режима следует принимать режим, совпадаюший с наиболее напряженным периодом работы энергосистемы. при котором недоотпуск энергии приводит к необходимости сооружения лополнительной мошности.

2.2.1.2. При сооружении установок предварительного подогрева воздуха на работающем оборудовании или на спроектированном оборудовании, проектная документация которого не подлежит пересмотру, для решения вопроса о методе приведения вариантов к одинаковому энергетическому эффекту следует выполнить анализ характеристик оборудования ТЭЦ, позволяющий выявить узкие места на каждом из расчетных режимов работы. Возможны следующие особенности работы оборудования.

Турбогенератор или трансформатор не допускает выработки и преобразования дополнительной мощности. При этом потенциальные возможности теплосилового оборудования по увеличению мощности не могут быть реализованы.

Если возможен пропуск дополнительного количества пара через ЦВД турбины, то на режимах с конденсационной выработкой электроэнергии подогрев воздуха теплотой пара, отбираемого из турбины, не приводит к изменению мощности, так как уменьшение мощности ЦНД турбины компенсируется дополнительным потоком пара через ЦВД и ЦСД турбины. В этом случае второй член в формуле (6) отсутствует, а величина  $\Delta C_{\text{remin}}$  в формуле (3) равна нулю.

Аналогичным образом следует приводить варианты к одинаковому энергетическому эффекту на этих режимах, если невозможен пропуск через ЦВД турбины дополнительного количества свежего пара при предварительном подогреве воздуха в схемах с вытесне-

нием регенерации. При отсутствии вытеснения регенерации реализация предварительного подогрева воздуха за счет теплоты пара, отбираемого из турбины, приводит либо к уменьшению мощности, либо к ограничению отпуска теплоты. В первом случае для приведения вариантов к одинаковому энергетическому эффекту следует использовать формулу (6), а во втором - постоянную составляющую затрат по замещаемой установке  $\Delta C_{\text{ren,}}$ , определяемую по формуле

$$
\Delta C_{\text{rena}} = -(p + a + r) K_{\text{ya}}^{\text{r}} \Delta Q_{\text{orn }j}, \tag{7}
$$

где  $K_{\nu a}^{\tau}$  удельные капитальные затраты на замещаемую тепловую энергию, руб/кДж.

На максимальном по мощности режиме с вентиляционным расходом пара в конденсатор предварительный подогрев воздуха теплотой пара, отбираемого из турбины, приводит к уменьшению количества отпускаемой теплоты. При этом, если пар, теплота которого используется для подогрева воздуха, имеет более высокое давление, чем вытесняемый отбор пара, то при невозможности дополнительного пропуска свежего пара и вытеснения отборов на подогреватели высокого давления (ПВД) располагаемая мощность турбины также несколько уменьшается. В данном случае приведение вариантов к одинаковому энергетическому эффекту следует производить по формулам (6) и (7). При неизменной мощности второй член в формуле (6) приравнивается к нулю.

Турбогенератор и трансформатор допускают реализацию дополнительной мощности.

Если возможен пропуск дополнительного расхода пара через головную часть турбины, то на конденсационном режиме с предельным расходом нара через последнюю ступень предварительный подогрев воздуха теплотой пара, отбираемого из турбины. приводит к увеличению располагаемой мощности. Приведение вариантов к одинаковой отпускаемой мощности в этом случае следует производить по формуле (6).

При невозможности пропуска дополнительного количества свежего пара и наличии возможности ограничения регенерации мощность энергоустановки также увеличивается за счет работы пара на участке от вытесняемого регенеративного отбора до точки отбора пара, теплота которого используется в калорифере. Это следует учитывать по формуле (6). При отсутствии возможности увеличения расхода свежего пара и вытеснения регенерации в варианте с регенеративным подогревом воздуха мощность уменьшается.

На режиме с вентиляционным расходом пара в конденсатор при невозможности пропуска дополнительного количества свежего пара и вытеснения регенерации предварительный регенеративный подогрев воздуха приводит к уменьшению отпуска теплоты. Мощность увеличивается при использовании для подогрева воздуха теплоты пара с давлением ниже, чем давление вытесняемого отбора,

уменьшается при обратном соотношении. Если на этом режиме вытеснение регенерации оказывается возможным, то мощность турбины при той же тепловой нагрузке увеличивается, и варианты слелует приводить к единому энергетическому эффекту по формуле (6).

На режиме с теплофикационной и конденсационной выработкой при невозможности пропуска дополнительного количества свежего пара и наличии возможности вытеснения регенерации мощность энергоустановки увеличивается, что следует учитывать по формуле (6).

Если вытеснение регенерации невозможно, то уменьшается либо мощность турбины, либо отпуск теплоты и мощность в зависимости от давления пара, теплота которого используется для подогрева воздуха.

При отсутствии достоверных данных по удельным показателям замещаемых установок допускается приведение вариантов к единому энергетическому эффекту по замещающим затратам на электроэнергию. В этих случаях для *j*-го режима второе слагаемое формул (12) и (22) и третье слагаемое формулы (20) приравниваются к нулю.

.<br>Если на ТЭЦ имели место затраты, связанные с увеличением отпуска тепловой или электрической энергии (например, затраты на модернизацию котла с целью увеличения его паропроизводительности), то они учитываются по формуле (5) с помощью величины  $\Delta K_{\rm{gas}}^{06}$ .

2.3. Методика расчета изменения тепловой экономичности

2.3.1. Определение изменения тепловой экономичности энергоустановок с предварительным подогревом воздуха теплотой пара, отбираемого из турбины, следует производить с учетом особенностей режимов их работы.

2.3.1.1. Для определения затрат на топливо расход топлива на энергоустановку ТЭЦ, оборудованную предварительным регенеративным подогревом воздуха, определяется по следующей формуле:

$$
B = \frac{q_{0p}^{2} N_{6p} + Q_{\text{orn}}}{\left(Q_{\text{H}}^{p} + i_{\text{ra}}\right) \left(1 - \frac{1 - \eta_{\text{K},y}}{\eta_{\text{K},y}} \frac{Q_{\text{n}}}{Q_{\text{H}}^{p} + i_{\text{ra}}}\right) \eta_{\text{K},y} \eta_{\text{r},\text{n}}},\tag{8}
$$

- где  $N_{6p}$  мощность энергоустановки, брутто, кВт;
	- $n_{\text{B-V}}$  КПД котла, отнесенный к располагаемому количеству теплоты топлива (Qp) и определяемый в соответствии с нормами теплового расчета котлов, в долях;
	- $n_{\pi\pi}$  КПД теплового потока, учитывающий потери теплоты в трубопроводах, в долях;
	- $i_{\text{r},\pi}$  физическое тепло топлива; учитывается в случаях, когда температура топлива существенно выше нуля, и при разомкнутых пылесистемах или подогреве топлива от постороннего источника, кДж/кг.

Для установок, оборудованных разомкнутыми пылесистемами, значения n<sub>ку</sub> и Q<sup>p</sup> определяются по «сушонке» с последующим пересчетом на натуральное топливо по нормам теплового расчета котлов.

При существенном различии в расходах топлива на пуски и остановы, вызванном спецификой сопоставляемых вариантов, изменения этих расходов необходимо учитывать в формуле (3) введением отдельной составляющей. Расчеты расходов топлива и изменения экономичности по приведенным в настоящем РТМ формулам необходимо производить с точностью до четвертой значащей цифры.

2.3.1.2. Формула (8) может быть использована при определении расходов топлива для вариантов с предварительным подогревом воздуха и без него для ряда режимов работы оборудования. Для режимов, при которых изменяется располагаемая мощность или количество отпускаемой теплоты по вариантам, формула (8) видоизменяется в соответствии с п. 2.3.1.3.

2.3.1.3. При определении удельного расхода тепла на выработку электроэнергии следует учитывать особенности работы оборудования, которые могут иметь место.

*Оборудование позволяет выработать в котле и пропустить через ЦВД турбины дополнительное количество свежего пара*, *необходимое для обеспечения регенеративного подогрева воздуха.* При этом целесообразно рассмотреть следующие режимы:

— режим максимального использования теплофикационных и производственных отборов при вентиляционном расходе пара в конденсатор. В этом случае за счет пропускаемого через ЦВД турбины дополнительного количества пара, необходимого для регенеративного подогрева воздуха, до точки отбора его на калориферы мощность турбины увеличивается. Удельный расход теплоты на выработку электроэнергии следует определять по формуле

$$
q_{\delta p_l}^2 = \frac{q_{\delta p_{o_l}}^2 N_{\delta p_{o_l}} + 3600 \Delta N_{\delta p_l}}{N_{\delta p_{o_l}} + \Delta N_{\delta p_l}},
$$
\n(9)

где  $q_{\delta p_{01}}^3$  — удельный расход теплоты на выработку электроэнер-*4* гии на i-м режиме в исходном случае (без предварительного подогрева воздуха), кДж/(кВт-ч);

- $N_{_{6p_{u}}}$  мощность турбины в исходном случае (без предварительного подогрева воздуха) на *і-м* режиме, брутто, кВт;
- $\Delta N_{6p}$ , дополнительная мощность на *i*-м режиме за счет выработки электроэнергии потоками пара, используемого для подогрева воздуха, кВт.

Примечание. Здесь и в дальнейшем все значения с индексом «О» относятся к вариантам без предварительного подогрева воздуха.

Удельный расход теплоты на выработку электроэнергии в исходном случае на *i-м* режиме  $q_{\delta p_{o_i}}^3$  следует определять либо по типовым нормативным характеристикам, либо по известной формуле:

$$
q_{6p_{0i}}^* = \frac{D_{ne_i}(i_{ne_i} - i_{ne_i}) + D_{nn_i}(i_{nn_i}^* - i_{nn_i}) - Q_{\text{orn}}}{N_{6p_{0i}}},
$$
(10)

где  $Q_{0\tau\mu}$  - количество теплоты, отпускаемой на отопление и производственные нужды, кДж/ч.

Дополнительная мощность  $\Delta N_{6\text{p}}$ , может быть определена по приближенной формуле

$$
\Delta N_{6p_i} = \frac{\sum_{i=3600}^{n} \Delta D_{n_i} h_{n_i}}{3600} + \frac{\sum_{m=k+1}^{m} \frac{D_{m_i} h_{m_i}}{G_{m_i}} \sum_{i=3600}^{n} \Delta D_{n_i}}{3600},
$$
 (11)

 $\Delta D_{n_i}$ — дополнительный расход пара на *п*-й отбор на *i*-м регде жиме, кг/ч;

- $h_n$ . использованный теплоперепад *n*-го отбора, кДж/кг;
	- $n -$ число отборов пара, теплота которых используется для подогрева воздуха;
	- $m$  число регенеративных подогревателей в рассматриваемой установке;
	- $k$  номер последнего по ходу воды отбора пара (считая от выхлопной части турбины), используемого для подогрева воздуха;
- $D_{m_i}$  расход пара на *т*-й отбор в исходном случае на *i*-м режиме (начиная с k+1 отбора), кг/ч;
- $h_{m_l}$  использованный теплоперепад *m*-го отбора на *i-*м режиме, кДж/кг;
- $G_{m}$ , расход воды через т-й подогреватель на *i*-м режиме. кг/ч.

Расчеты по формуле (11) выполняются на основе тепловых балансов калориферных установок с использованием результатов расчетов тепловых схем турбоустановок. В качестве ориентировочных исходных данных для этих расчетов могут быть использованы показатели, приведенные в справочном приложении 3.

В этом случае расход топлива определяется с учетом затрат топлива на выработку электроэнергии на замещающей конденсационной электростанции (КЭС):

$$
B_{2_{i}} = \frac{q_{\mathfrak{d}_{\mathfrak{p}_{i}}}(N_{\mathfrak{d}_{\mathfrak{p}_{i}}+ \Delta N_{\mathfrak{d}_{\mathfrak{p}_{i}}}) + Q_{\mathfrak{d}_{\mathfrak{n}_{i}}}}{(Q_{\mathfrak{n}}^{p} + i_{\mathfrak{r}_{\mathfrak{n}}}) \eta_{\mathfrak{k},\mathfrak{y}_{i}} \left(1 - \frac{1 - \eta_{\mathfrak{k},\mathfrak{y}_{i}} Q_{\mathfrak{p}_{i}}}{\eta_{\mathfrak{k},\mathfrak{y}_{i}} Q_{\mathfrak{n}}^{p} + i_{\mathfrak{r}_{\mathfrak{n}}}}\right) \eta_{\mathfrak{r},\mathfrak{n}}}
$$
(12)

где  $b_{\text{gan}}^{\text{6p}}$  — удельный расход топлива на замещающей КЭС, брутто,  $\kappa r/(\kappa B\tau \cdot \mathbf{q})$ ;

- конденсационный режим работы и режим с теплофикационными отборами и конденсационной выработкой. Подогрев воздуха обеспечивается при неизменной мощности турбины за счет уменьшения конденсационной выработки электроэнергии и замены ее выработкой на внутреннем тепловом потреблении. Количество отпускаемой теплоты остается постоянным. Удельный расход теплоты в этом случае следует определять по формуле

$$
q_{\delta p_i}^* = \frac{q_{\delta p_{0_i}}^* N_{\delta p_{0_i}} + (3600 - q_{\kappa o_{1,0_i}}) \Delta N_{\delta p_i}}{N_{\delta p_{0_i}}}.
$$
 (13)

Злесь

 $\Delta N_{6p_i}$ — определяется по формуле (11);<br> $q_{\text{kon}_{a_{p_i}}}$ — удельный расход теплоты на конденсацион-<br>ную выработку:

$$
q_{\text{koha}_{oj}} = \frac{q_{6p_{oj}} N_{6p_{oj}} - 3600 N_{\tau_{oj}}}{N_{6p_{oj}} - N_{\tau_{oj}}},\tag{14}
$$

где  $N_{\tau_{0}}$  - теплофикационная мощность турбины на *i-*м режиме, включая отпуск теплоты потребителям и на регенеративный пологрев питательной воды.

Расход топлива при этом следует определять по формуле (8). Оборудование не позволяет увеличить расход свежего пара, однако допускает ограничение расхода пара на ПВД либо вытеснения регенерации с помощью постороннего для турбины источника теплоты в размере, необходимом для обеспечения подогрева воз- $\partial$ uxa.

При этом удельный расход тепла следует определять по формуле

$$
q_{\delta p_i}^2 = \frac{q_{\delta p_{o_i}}^2 N_{\delta p_{o_i}} + 3600 \Delta N_{\delta p_i}}{N_{\delta p_{o_i}} + \Delta N_{\delta p_i}} \,. \tag{15}
$$

Злесь

$$
\Delta N_{\text{dip}_i} = \Delta N_{\text{Kip}_i} - \Delta N_{\text{bht}_i},
$$

- $\Delta N_{\kappa_0 i}$  увеличение мощности за счет потоков пара, тепгде лота которого используется для подогрева воздуха, кВт;
	- $\Delta N_{\text{part}}$  уменьшение мощности за счет уменьшения выработки электроэнергии вытесняемыми потоками пара, кВт.

$$
\Delta N_{\text{BMT}_i} \cong \frac{\sum \Delta D_{\text{BMT}_i} h_{\text{BMT}_i}}{3600} \,. \tag{16}
$$

При увеличенном вытеснении регенерации (по сравнению с необходимым для предварительного подогрева воздуха) удельный расход теплоты на конденсационном режиме следует вычислять по формуле

$$
q_{\delta p_i}^* = \frac{q_{\delta p_{\delta i}} N_{\delta p_{\delta i}} + 3600 \left(\Delta N_{\kappa \phi_i} - \Delta N_{\kappa \mu \tau_i}\right) + q_{\kappa \omega \mu \lambda_i} \Delta N_{\kappa \omega \mu \lambda_i}}{N_{\delta p_{\omega_i}} + \Delta N_{\kappa \phi \mu_i} + \Delta N_{\kappa \omega \mu \mu_i} - \Delta N_{\kappa \mu \tau_i}},\tag{17}
$$

где  $\Delta N_{\kappa 0\text{H}a}$ , - изменение мощности турбоустановки за счет изменевыработки электроэнергии конденсационным потоком ния пара, кВт.

На вентиляционном и теплофикационном с конденсационной выработкой режимах, когда избыточный для подогрева воздуха пар идет на увеличение выработки теплоты, удельный расход теплоты следует определять по формуле

$$
q_{6p_i}^2 = \frac{q_{6p_{o_i}} N_{6p_{o_i}} + 3600 \left(\Delta N_{\kappa \phi_i} + \Delta N_{\text{ren}n_i} - \Delta N_{\text{pair}}\right)}{N_{6p_{o_i}} + \Delta N_{\kappa \phi_i} + \Delta N_{\text{ren}n_i} - \Delta N_{\text{bhr}_i}},\tag{18}
$$

где  $N_{\text{renn}_i}$  - изменение мощности на тепловом потреблении, кВт. При изменении мощности энергоустановки и количества отпу-

скаемой теплоты расход топлива для варианта должен определяться с учетом соответствующих затрат на топливо на замещающих установках.

Оборидование не позволяет добавлять дополнительное количество свежего пара на турбину и вытеснять регенерацию, либо устройства для вытеснения регенерации не устанавливаются.

При этом целесообразно рассмотреть следующие режимы:

- режим вентиляционного расхода пара в конденсатор и максимальных отборов на теплофикацию (подогрев воздуха обеспечивается за счет изменения количества отпускаемой теплоты паром, давление которого может не совпадать с вытесняемым теплофикационным отбором). Удельный расход теплоты в этом случае следует определять по формуле

$$
q_{6p_i}^* = \frac{q_{6p_{0i}}^2 N_{6p_{0i}} + 3600 (\Delta N_{\kappa\phi_i} - \Delta N_{\kappa_{1i}})}{N_{6p_{0i}} + \Delta N_{\kappa\phi_i} - \Delta N_{\kappa_{1i}}},
$$
(19)

где  $\Delta N_{\text{BMT}_{2}}$  - изменение мощности турбины из-за изменения выработки потоками пара вытесняемых теплофикационных отборов, кВт.

Расход топлива в этом случае следует определять по формуле

$$
B_{i} = \frac{q_{\Phi p_{i}}^{2} N_{\Phi p_{i}} + Q_{\sigma \mathbf{n}_{o_{i}}} - \Delta Q_{\sigma \mathbf{n}_{i}}}{\left(Q_{\mathbf{n}}^{p} + i_{\mathbf{r},\mathbf{l}}\right) \eta_{\mathbf{k},\mathbf{y}_{i}} \left(1 - \frac{1 - \eta_{\mathbf{k},\mathbf{y}_{i}} Q_{\mathbf{n}_{i}}}{q_{\mathbf{k},\mathbf{y}_{i}}} \frac{Q_{\mathbf{n}_{i}}}{Q_{\mathbf{n}}^{p} + i_{\mathbf{r},\mathbf{n}}}\right) \eta_{\mathbf{r},\mathbf{n}}} + b_{\text{3aM}}^{\mathbf{r}} \Delta Q_{\text{orth}_{i}} - b_{\text{3aM}}^{\text{6p}} \Delta N_{\text{6p}_{i}},\tag{20}
$$

где  $b_{\text{sam}}^{\tau}$  — удельный расход топлива на замещающем источнике тепловой энергии, кг/(кДж/ч);

#### Стр. 12 РТМ 108.030.09-81

- режим с конденсационной выработкой и теплофикационными отборами. При работе по тепловому графику нагрузки предварительный подогрев воздуха в этом случае обеспечивается за счет уменьшения расхода пара в конденсатор и соответственного уменьшения мощности турбоустановки. Удельный расход теплоты при этом следует определять по формуле

$$
q_{\delta p_i}^2 = \frac{q_{\delta p_{oj}}^2 N_{\delta p_{oj}} + 3600 \Delta N_{\kappa \phi_i} - q_{\kappa \text{on} \mathbf{z}_i} \Delta N_{\kappa \text{on} \mathbf{z}_i}}{N_{\delta p_{oj} + \Delta N_{\kappa \phi_i} - \Delta N_{\kappa \text{on} \mathbf{z}_i}}} \,. \tag{21}
$$

Расход топлива в этом случае следует определять по формуле

$$
B_{i} = \frac{q_{0p_{i}}^{2}N_{6p_{i}} + Q_{\text{OTI}}}{\left(Q_{\text{H}}^{p} + i_{\text{TA}}\right)\eta_{\text{K},\text{Y}_{i}}\left(1 - \frac{1 - \eta_{\text{K},\text{Y}_{i}}}{\eta_{\text{K},\text{Y}_{i}}}\frac{Q_{\text{B}_{i}}^{\prime}}{Q_{\text{H}}^{p} + i_{\text{TA}}}\right)\eta_{\text{T},\text{H}}} + b_{\text{gan}}^{6p}(\Delta N_{\text{K}\Phi_{i}} - \Delta N_{\text{K}\text{OH}\text{A}_{i}}),
$$
\n(22)

$$
\text{rate } N_{\text{6p}_l} = N_{\text{6p}_{0l}} + \Delta N_{\text{K}\phi_l} - \Delta N_{\text{Kohaj}}.
$$

При работе по электрическому графику нагрузки предварительный подогрев воздуха обеспечивается за счет вытеснения теплофикационных отборов пара. При этом удельный расход теплоты и расход топлива следует определять по формулам (19) и (20).

2.3.1.4. Количество теплоты, подводимой к воздуху от пара, на 1 кг топлива вычисляется по формуле

$$
Q'_{\rm n} = g \beta'_{\rm n} \left( I_{\rm n}^{\rm x \phi'} - I'_{\rm n.cp} \right),\tag{23}
$$

- где  $g$  доля воздуха, нагреваемого в калориферах; для схемы с «избыточным воздухом» (см. черт. 6 справочное приложение 2) может быть больше единицы;
	- $\beta_{\mu n}$  отношение действительного расхода воздуха к теоретически необходимому на входе в воздухоподогреватель:
	- / , / , ислядния (удельное количество теплоты) воздуха на
	- выходе из калориферов, кДж/кг;<br> $I_{\text{B},\text{cp}_l}$  то же, на входе в калориферы на расчетном режиме, кДж/кг.

Величина /\*\*\* определяется условиями предотвращения коррозии и загрязнения воздухоподогревателя или технико-экономическими расчетами.

Температура воздуха на входе в калорифер и величина  $I'_{\text{a.c.p.}}$ определяются уровнем температуры наружного воздуха, степенью подогрева воздуха за счет тепловыделений при работе оборудования в условиях нормальной вентиляции и отопления внутренних помещений станции при хорошем состоянии изоляции, и повышением температуры в дутьевом вентиляторе.

Чтобы определить эффективность предварительного подогрева воздуха, на основе климатологических данных должна быть найдена средняя для каждого из расчетных режимов температура возлуха на входе в калориферную установку ТЭЦ, расположенной в заланном районе.

Для вновь проектируемых блоков среднюю для каждого из расчетных режимов температуру воздуха на входе в калориферную

> Зависимость доли полезного использования потери теплоты в окружающую среду  $K_q$ , от степени забора холодного воздуха снаружи

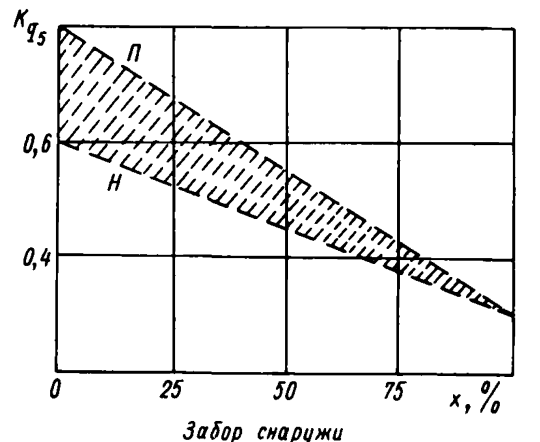

воздуха, забираемого снаружи,  $x - \pi$ <sup>ON</sup> $\theta$ 

закрытие проемов вверху здания;  $n - no$ лное н - неполное закрытие

установку (при расположении последней на напорной стороне дутьевого вентилятора) следует определять по приближенной формуле

$$
t'_{\mathbf{B}.\mathbf{cp}_l} = t^{\mathbf{cp}}_{\mathbf{r}\mathbf{ap}_l} + \Delta t_{q_{\mathbf{s}_l}} + \Delta t_{\mathbf{b}\mathbf{em}_l},\tag{24}
$$

- средняя на расчетном режиме температура наружного где воздуха, °С;

 $\Delta t_{q_{s_i}}$  - повышение температуры воздуха за счет тепловыделений в помещении котельной, °С;

 $\Delta t_{\text{neur},}$  - повышение температуры воздуха в дутьевом вентиляторе, °С.

Величина  $\Delta t_{qs}$ , рассчитывается по формуле

$$
\Delta t_{q_{s_i}} = \frac{K_{q_{s_i}} q_{5_i} Q_{p_i}^p}{\beta_{\text{Bn}} c_{\text{B}} V_0 \cdot 100} \,, \tag{24a}
$$

 $K_{q_{s}i}$ — коэффициент использования потерь теплоты для подогде грева воздуха на расчетном режиме (чертеж);

 $q_{5}$ . - потери теплоты во внешнюю среду, %;

- $c_{\bullet}$  объемная теплоемкость воздуха при 0°С и 1013.2 гПа,  $\kappa \mathbb{I} \times / (\mathbb{M}^3 \cdot {}^{\circ} \mathbb{C})$ :
- $V_0$  объем теоретически необходимого воздуха для сжига-

ния 1 кг топлива при 0°С и 1013.2 гПа, м<sup>3</sup>/кг.

Величина  $\Delta t_{\text{neur}}$ , находится по формуле

$$
\Delta t_{\text{neut}_l} = \frac{2.78 \left( t_{\text{neut}_l}^* + 273 \right) H_{\text{neut}} \cdot 10^{-4}}{\eta_{\text{neut}}} \,, \tag{246}
$$

где

Н<sub>вент</sub> — перепад давлений, Па;<br>7<sub>лент</sub> — КПД вентилятора, %;<br>t'<sub>вент<sub>і</sub> — температура воздуха за вентилятором, °C.</sub>

При наличии рециркуляции горячего воздуха на всас дутьевого вентилятора среднюю на *i-*м режиме температуру воздуха на входе в калориферную установку следует определять по формулам:

$$
t'_{\text{B},\text{cp}_i} = \frac{\beta'_{\text{BC}}c'_{\text{BC}}\left(t_{\text{map}_i}^{\text{cp}} + \Delta t_{q_s}\right) + \beta_{\text{pen}}c_{\text{r},\text{B}}^{\text{}}}{\beta'_{\text{on}}c'_{\text{BC}}^{\text{}}},
$$
\n
$$
\beta'_{\text{on}} = \beta'_{\text{BC}} + \beta_{\text{peu}},
$$
\n(25)

 $\beta'_{nn}$ ,  $\beta'_{nc}$ ,  $\beta_{oeu}$  - отношения действительных расходов воздуха где к теоретически необходимым соответственно на входе в воздухоподогреватель, перед дутьевым вентилятором и на линии рециркуляции;  $c_{\rm sm}$ ,  $c_{\rm m}$ ,  $c_{\rm r}$  — удельные теплоемкости указанных потоков воздуха, кДж/(кг. °С).

При введении предварительного подогрева воздуха отборным паром на действующем блоке (калориферы расположены на напорной стороне дутьевого вентилятора)

$$
t'_{{\scriptscriptstyle\mathsf{B}},{\scriptscriptstyle\mathsf{C}}\mathtt{p}_i}=\overline{t}_{{\scriptscriptstyle\mathsf{B}}{\scriptscriptstyle\mathsf{C}}_i}+\Delta t_{{\scriptscriptstyle\mathsf{B}}{\scriptscriptstyle\mathsf{B}}{\scriptscriptstyle\mathsf{B}}\mathtt{H}^*},
$$

где  $\overline{t}_{\texttt{bc}}$ , - средняя на *i*-м режиме температура воздуха на всасывающей стороне дутьевого вентилятора (с учетом  $t_{\text{map}}^{\text{cp}}$ , и  $t_{q_{s_i}}$  при фактическом состоянии теплоизоляции на котле, подогрева морозного воздуха в системе вентиляции станции и возврата теплоты с воздухом, охлаждающим балки).

При наличии рециркуляции горячего воздуха на всас дутьевого вентилятора среднюю температуру на *i-*м режиме следует определять по формулам:

$$
t'_{\text{B},\text{cp}_l} = \frac{\beta_{\text{BC}}' c'_{\text{BC}} \overline{t}_{\text{BC}_l} + \beta_{\text{peu}} c_{\text{F},\text{B}}' \over (\beta_{\text{nc}} + \beta_{\text{peu}}) c'_{\text{B},\text{cp}}};
$$
\n
$$
\beta'_{\text{B}} = \beta'_{\text{BC}} + \beta_{\text{peu}}.
$$
\n(26)

При наличии рециркуляции горячего возлуха на напорную сторону (способ ЗиО) последняя, как правило, вводится в воздуховоды за калориферами.

При сбросе части нагретого «избыточного воздуха» на вход в калориферы величина  $t'_{\texttt{a},\texttt{cp}_i}$ определяется по формулам (25) и (26), где это количество воздуха обозначается Врец.

При установке калориферов в вентиляционных проемах здания следует принимать  $t'_{\text{a.cp}} = t_{\text{Hao}}^{\text{cp}}$ .

2.3.1.5. Потери теплоты с уходящими газами определяются по формуле

$$
q_2^* = \frac{I_{yx} - (a_{yx} - \beta_{nn}^{'}) I_{x,n}^{\text{pre}} - \beta_{nn}^{'} I_{n,\text{ep}}^{'}}{Q_p^{\text{p}}} (100 - q_4),
$$

гле

/прс - энтальпия воздуха, поступающего в котел в виде

- <sup>x.в</sup> присосов, кДж/кг;<br> $I_{\text{a.cp}_i}$  энтальпия воздуха, поступающего в устройство для предварительного подогрева воздуха на расчетном режиме, кДж/кг;
- $(a_{vx} \beta'_{an})$  сумма присосов в котле (без учета перетечек воздуха в воздухоподогревателе);

а<sub>ух</sub> — коэффициент избытка воздуха в уходящих газах.

2.3.2. Определение тепловой эффективности предварительного подогрева воздуха теплотой продуктов сгорания топлива в котле (рециркуляцией воздуха в воздухоподогревателе, уходящими газами, промежуточным теплоносителем, обогреваемым продуктами сгорания).

2.3.2.1. В указанных случаях расход топлива на энергоустановку рассчитывается по формуле (8) при  $Q' = 0$ .

КПД котла определяется по температуре газов, уходящих из устройства для предварительного подогрева воздуха.

Относительное изменение тепловой экономичности энергоустановки с предварительным подогревом воздуха теплотой продуктов сгорания топлива по сравнению с вариантом без подогрева воздуха определяется по формулам:

$$
\delta b_{6p} = \frac{b_{6p} - b_{6p_n}}{b_{6p_0}} 100 = \left(\frac{\eta_{\kappa, y_0}}{\eta_{\kappa, y}} - 1\right) 100; \tag{27}
$$

$$
\dot{\delta b}_{\rm H} = \frac{b_{\rm H} - b_{\rm H_0}}{b_{\rm H_0}} 100 = \left(\frac{\eta_{\rm K, y_0} \eta_{\rm C, H_0}}{\eta_{\rm K, y} \eta_{\rm C, H}} - 1\right) 100. \tag{28}
$$

2.3.3. Определение тепловой эффективности огневого подогрева (с учетом его особенностей).

<sup>\*</sup> При оценке технического уровня котельных установок величина  $q_2$  должна приводиться к одинаковой температуре холодного воздуха.

2.3.3.1. Расход топлива на энергоустановку при огневом предварительном подогреве воздуха вычисляется по формуле

$$
B = \frac{q_{\text{op}}^{\text{p}} N_{\text{op}} + Q_{\text{off}}}{Q_{\text{H}}^{\text{p}} N_{\text{K},\text{y}} \left(1 - \frac{1 - \eta_{\text{K},\text{y}} Q_{\text{B}}^{\text{OFH}}}{\eta_{\text{K},\text{y}}} \right) + \frac{\eta_{\text{H},\text{q}} Q_{\text{B}}^{\text{OFH}} \left(Q_{\text{H(OTH)}}^{\text{p}} - Q_{\text{yx}}^{\text{OFH}} + Q_{\text{X,B}}^{\text{OFH}} - \sum_{\text{M,off}} Q_{\text{NOT}}^{\text{OFH}}}}{\sqrt{Q_{\text{H(OTH)}}^{\text{p}} - Q_{\text{F}}^{\text{OFH}} + Q_{\text{X,B}}^{\text{OFH}} - \sum_{\text{A}} Q_{\text{NOT}}^{\text{OFH}}}}
$$
\n
$$
\times \left(1 + \frac{Q_{\text{B}}^{\text{OFH}}}{Q_{\text{H(OTH)}}^{\text{p}} + Q_{\text{X,B}}^{\text{OFH}} - \sum_{\text{A}} Q_{\text{TOT}}^{\text{OFH}}}}\right), \tag{29}
$$

- где  $Q_{x,s}^{\text{orth}}$  количество теплоты, поступающей с воздухом для сжигания топлива в огневом подогревателе, кДж/кг;
	- $Q_{\mathsf{yx}}^{\mathsf{orth}}$  потери теплоты с уходящими газами, отнесенные к 1 кг топлива, сжигаемого в огневом подогревателе, к $\Box$ ж/кг;
	- $Q_{\mu(\text{orth})}^{\text{p}}$  низшая теплота сгорания топлива, сжигаемого в огневом подогревателе, кДж/кг;
		- Qorn количество теплоты топлива, сгоревшего в устройстве огневого подогрева на выходе из него, кДж/кг;
	- $\Sigma$   $Q_{\sf nor}^{\sf orn}$  потери теплоты в огневом подогревателе на 1 кг топлива, к $\alpha$ ж/кг;
		- $Q_{\rm a}^{\rm orh}$  количество теплоты, подведенной к воздуху в огневом подогревателе, на 1 кг топлива, сжигаемого в котле, кДж/кг.

2.3.4. При определении тепловой эффективности предварительного подогрева воздуха циркуляционной водой конденсатора расход топлива следует определять по формуле

$$
B_i = \frac{q_{0p_i}^2 N_{0p_i} + Q_{\text{orn}_i} - Q_{\text{tunpK}_i}^n}{\left(Q_{\text{H}}^{\text{p}} + i_{\text{r},\text{n}}\right) \eta_{\text{K},\text{y}} \left(1 - \frac{1 - \eta_{\text{K},\text{y}}}{\eta_{\text{K},\text{y}}}\frac{Q_{\text{B}}'}{Q_{\text{R}}^{\text{p}}}\right) \eta_{\text{r},\text{n}}},\tag{30}
$$

- где  $Q_{\text{uupk},}^n$  количество теплоты циркуляционной воды, переданной воздуху, кДж/ч;
	- $Q_{n}^{'}$  общее количество теплоты, переданной воздуху вне котельной установки и отнесенной к 1 кг топлива, кДж/кг.

Удельный расход теплоты на выработку электроэнергии для этого варианта должен учитывать подогрев воздуха теплотой пара регенеративных отборов турбины (если он имеет место), как это показано в формулах (13), (17), (18), (21).

*ПРИЛОЖЕНИЕ 1*

*Справочное*

### РАСЧЕТ ЭФФЕКТИВНОСТИ ОСНОВНЫХ СХЕМ ПРЕДВАРИТЕЛЬНОГО ПОДОГРЕВА ВОЗДУХА (пример расчета) \*

#### 1. РАСЧЕТ ЭФФЕКТИВНОСТИ ПРЕДВАРИТЕЛЬНОГО ПОДОГРЕВА ВОЗДУХА ПРЯМЫМ КОНДЕНСАТОМ ТУРБИНЫ ДЛЯ ЭНЕРГОБЛОКА С ТУРБИНОЙ Т-250/300-240 (ПО СРАВНЕНИЮ С ВАРИАНТОМ ПРЕДВАРИТЕЛЬНОГО ПОДОГРЕВА ВОЗДУХА ПАРОМ)

1.1. Краткое описание схемы рассматриваемого варианта (вариант 2)<br>Энергоблок

состоит из турбины Т-250/300-240, котла  $\Pi$ п-1000/255 ГМ (ТГМП-314). Схема включения калориферов в тепловую схему энергоблока представлена на чертеже. Конденсат после ПНД (перед деаэратором) отбирается на калориферы. После калориферов конденсат с помощью насоса подается в тракт низкого давления перед подогревателем № 1 (П1). Таким образом, для подогрева воздуха используется теплота пара, отбираемого из турбины на подогреватели П5, П4, ПЗ, П2 и П1. Давление используемых отборов изменяется в зависимости от режимов работы оборудования.

1.2. Описание объекта сопоставления (вариант 1) и характеристики сопоставляемых вариантов

1.2.1. В качестве объекта сопоставления принимается вариант подогрева воздуха паром, отбираемым из турбины на подогреватель № 5 (П5). Подогрев осуществляется в паровых калориферах.

1.2.2. В качестве основных расчетных режимов работы турбоустановки приняты:

зимний режим — с вентиляционным расходом пара в конденсатор, отпускаемой теплотой  $Q_{0\pi\pi}=1326$  МДж/ч (при максимуме отопительной нагрузки),  $N_{6p} = 232,04$  MBт;

летний режим — без отопительной нагрузки, с максимальным пропуском пара в конденсатор, электрической мощностью  $N_{6\text{p}} \equiv$  $= 300,72$  MBT и  $Q_{\text{orn}} = 0$ ;

осенне-весенний режим — с частичным пропуском пара в конденсатор ( $G_k = 188 \tau/\tau$ ), высокой электрической нагрузкой 273,3 МВт и отпускаемой теплотой  $Q_{\text{orn}} = 1020.7 \text{ M J} \times v/4$ .

Исходные данные по регенеративной схеме на различных режимах для варианта без предварительного подогрева воздуха представлены в табл. 1.

1.2.3. Продолжительность использования блока в зимнем режиме принята равной 4000 ч, в осенне-весеннем 850 ч и в летнем режиме 1900 ч. Общая продолжительность использования блока в году 6750 ч.

<sup>\*</sup> Примеры расчета носят иллюстративный характер.

Принципиальная тепловая схема турбоустановки Т-250/300-240 с подогревом воздуха конденсатом

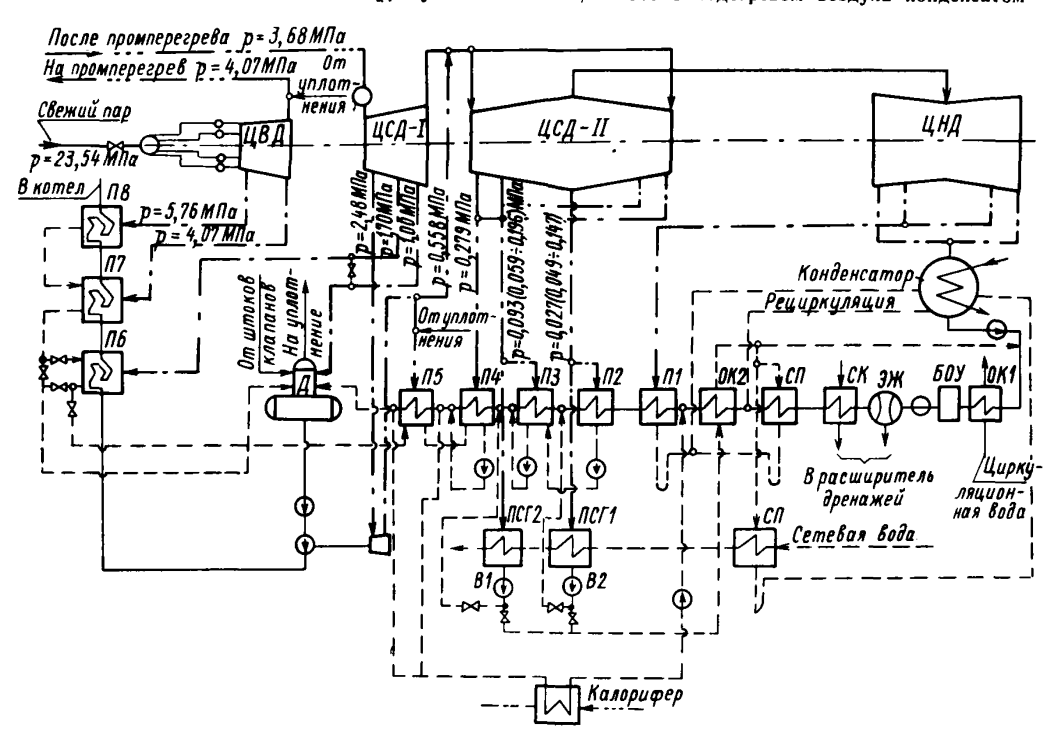

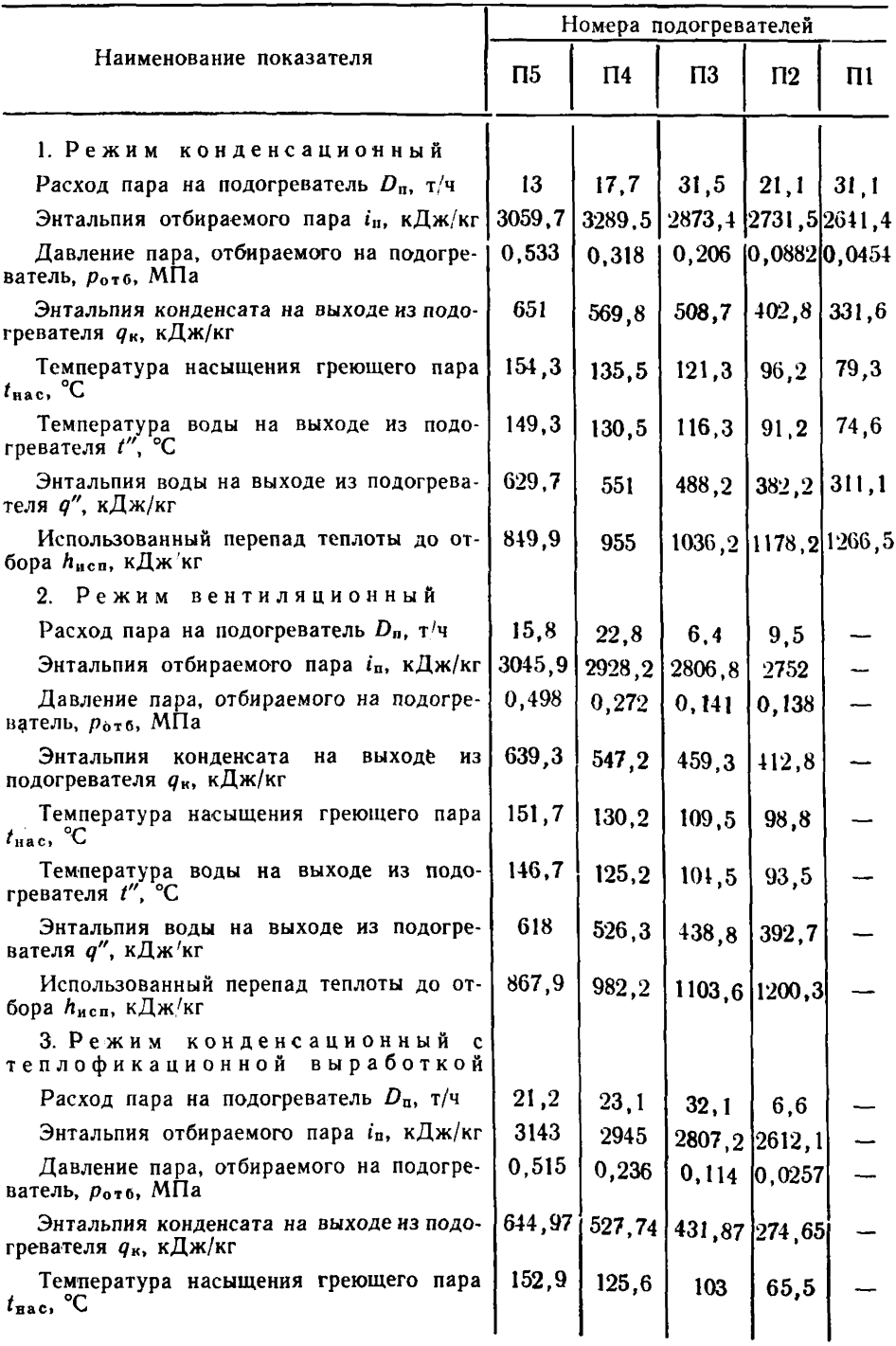

Продолжение табл. 1

|                                                               | Номера подогревателей |         |               |                   |  |  |  |  |  |
|---------------------------------------------------------------|-----------------------|---------|---------------|-------------------|--|--|--|--|--|
| Наименование показателя                                       | П5                    | $\Pi$ 4 | $\Pi$ 3       | $\prod_{i=1}^{n}$ |  |  |  |  |  |
| Температура воды на выходе из подогре-<br>вателя t", °С       | 148                   | 120,5   | 97,9          | 60,5              |  |  |  |  |  |
| Энтальпия воды на выходе из подогре-<br>вателя $q''$ , кДж/кг | 624,04                | 506,81  | 410,93 253,72 |                   |  |  |  |  |  |
| Использованный перепад теплоты до от-<br>бора hnen, кДж/кг    | 852                   | 1050    |               | 1187,8 1382,9     |  |  |  |  |  |

1.2.4. Сопоставление проводится для случая, когда оборудование блока допускает дополнительный расход пара через ЦВД турбины. Характеристики сопоставляемых вариантов приведены в табл. 2, а исходные данные — в табл. 3.

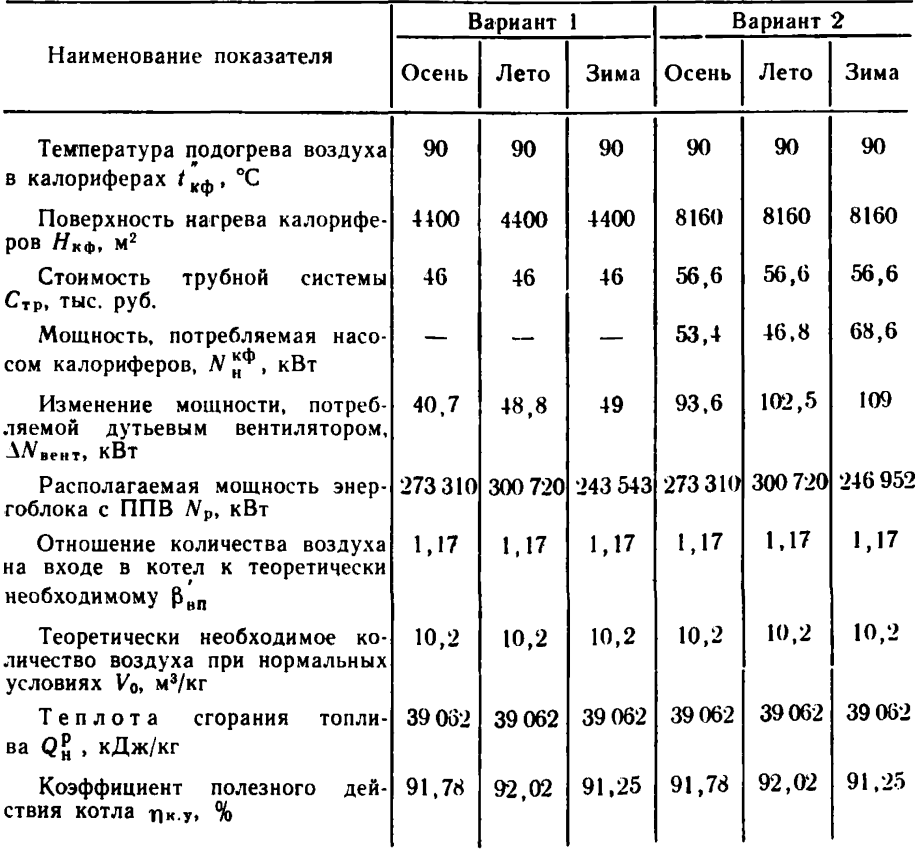

Продолжение табл. 2

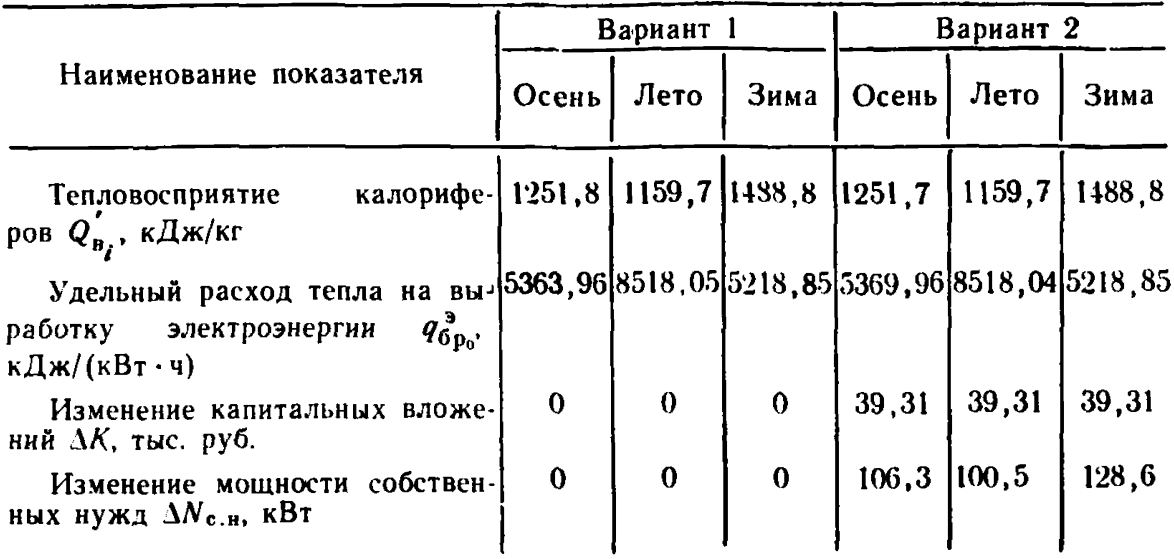

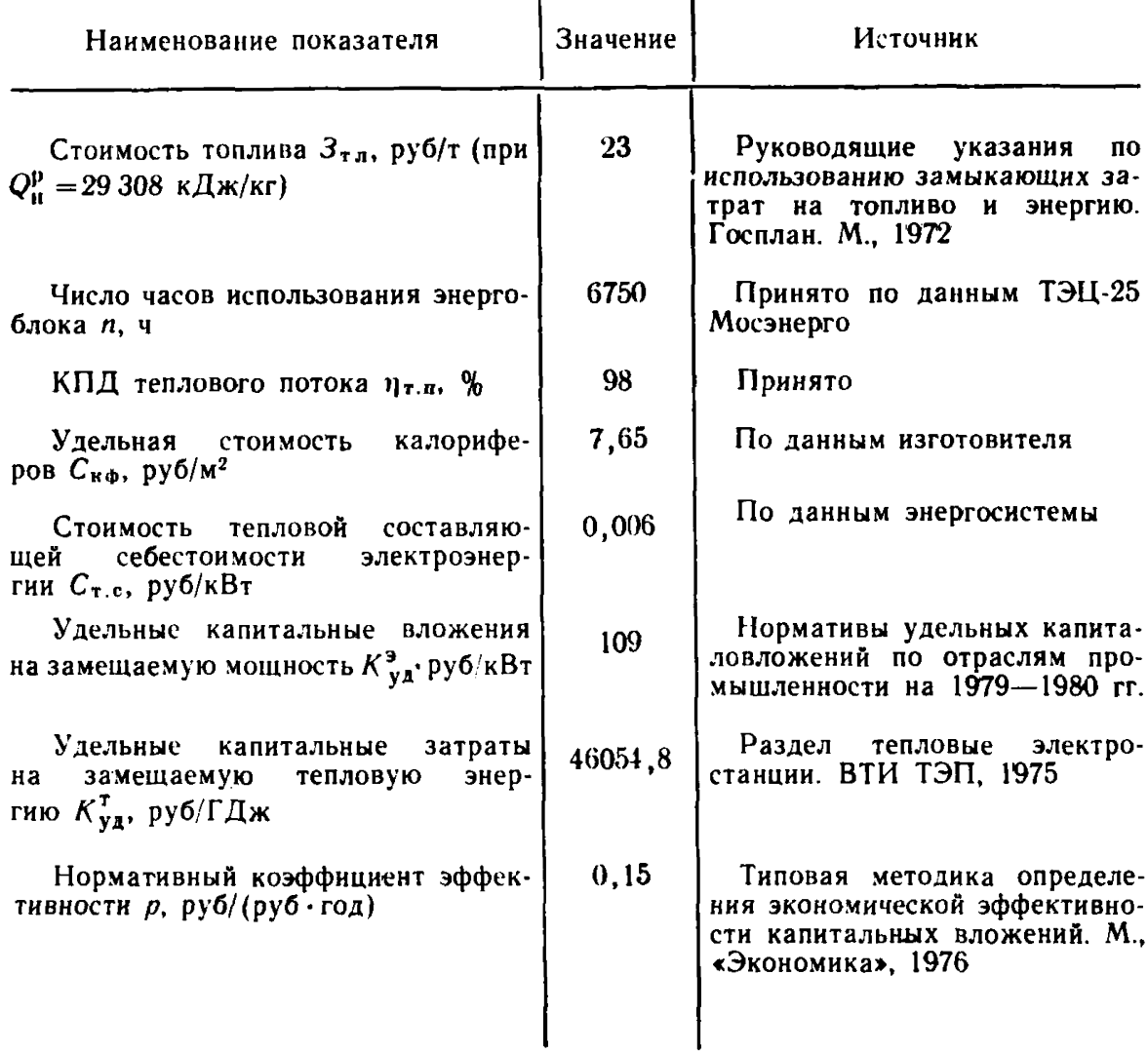

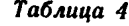

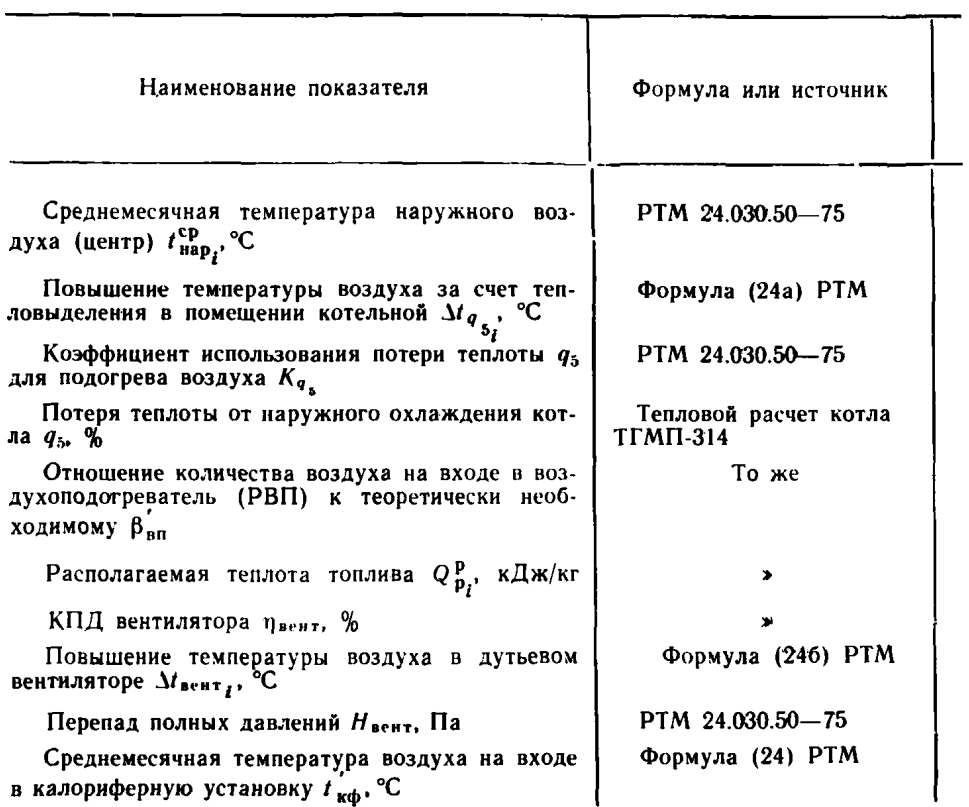

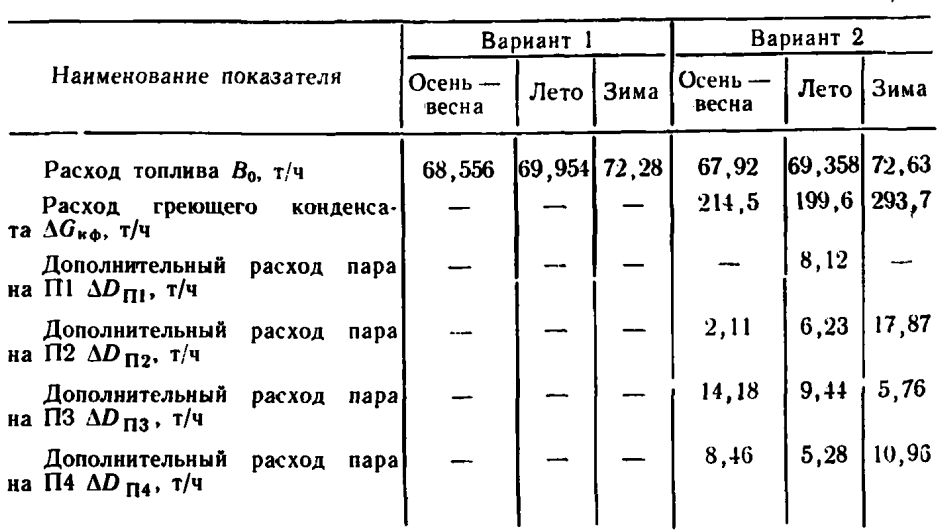

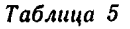

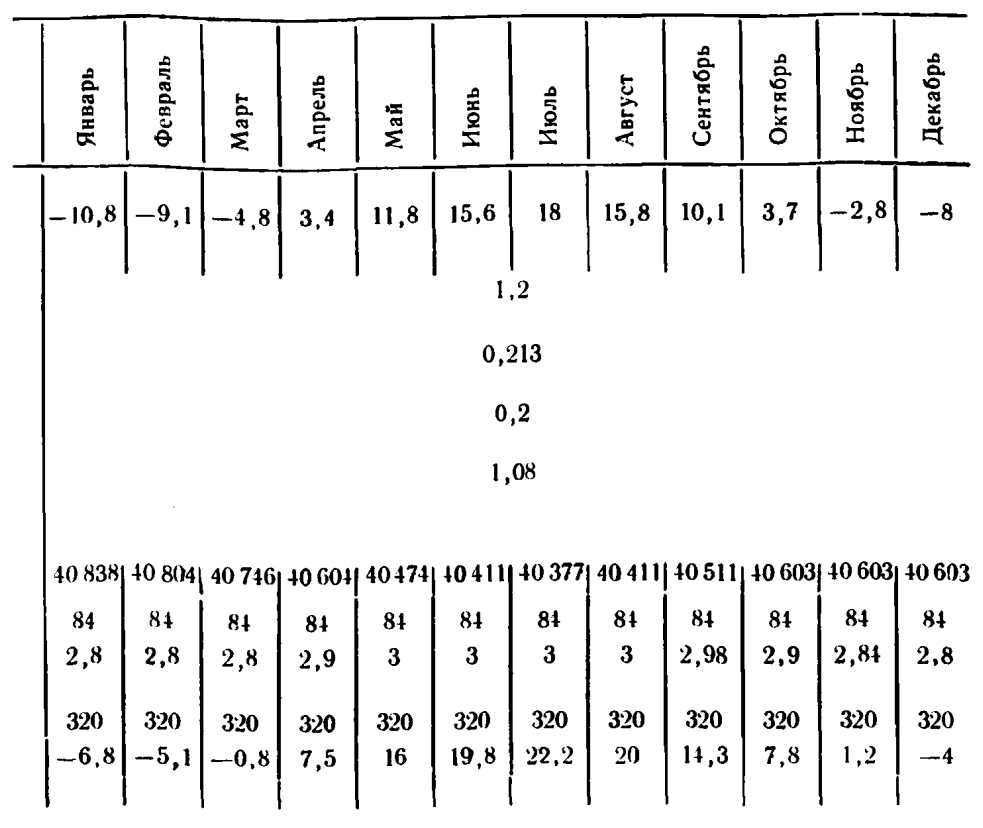

*Продолжение табл. 5*

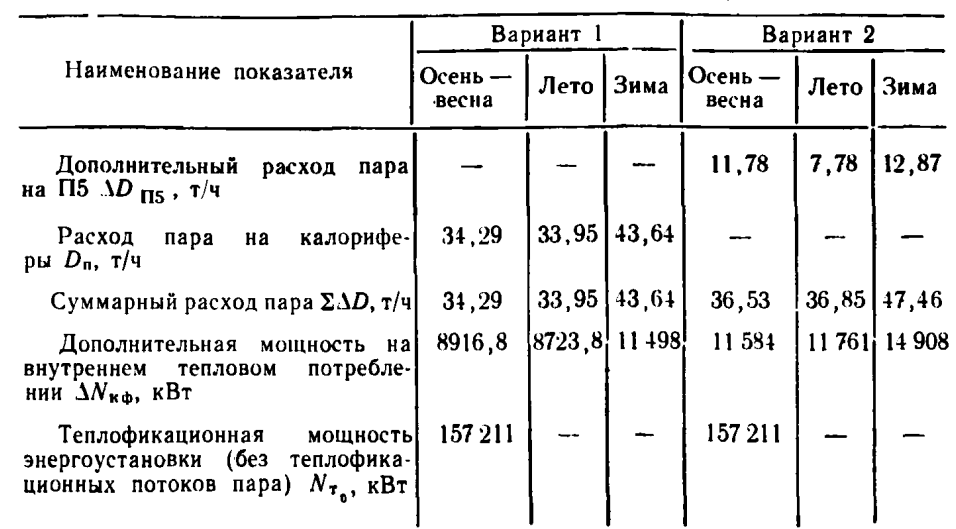

### 1.3. Расчет экономии топлива

1.3.1. Для определения расхода топлива по вариантам необходимо найти количество теплоты, подводимой к воздуху в калори-<br>ферах, по формуле (24) РТМ. Результаты расчетов по указанной ферах, по формуле (24) РТМ. Результаты расчетов по указанной формуле приведены в табл. 4. Для летнего расчетного режима можно принять  $t_{\rm s.cp} = 16,5^{\circ}\rm C;$  для зимнего режима  $t_{\rm s.cp} = -4,2^{\circ}\rm C$ и для осенне-весеннего  $t_{\rm b.cp}^{\rm o}= 10,7^{\circ}{\rm C}.$ 

1.3.2. По формуле  $(23)$  РТМ рассчитаем  $Q'_n$ :

для осенне-весеннего режима

$$
Q'_{\mathbf{a_o}} = 1{,}17(1214.2 - 144) = 1251.8 \text{ kA} \cdot \text{K} \cdot \text{K}
$$

для летнего режима

$$
Q'_{\rm B} = 1,17(1214,2-223,2) = 1159 \text{ KJ/K/KF};
$$

для зимнего режима

 $Q'_{\rm B} = 1,17[1214,2-(-57,4)] = 1488,3 \text{ kJ/Kr}.$ 

Соответственно величина располагаемой теплоты топлива будет равна:

 $Q_{p_{0}}^{p} = 40314$  кДж/кг;  $Q_{p_{A}}^{p} = 40222$  кДж/кг и  $Q_{p_{A}}^{p} = 40551$  кДж/кг.

1.3.3. Для определения удельного расхода теплоты на выработку электроэнергии на расчетных режимах необходимо проанализировать возможности добавления некоторого количества свежего пара на турбину. Определяем из теплового баланса подогревателей дополнительные расходы пара из отборов турбины для варианта подогрева воздуха прямым конденсатом (см. чертеж) и расход пара на калориферы для варианта подогрева воздуха паром. Результаты этих расчетов сведены в табл. 5. Здесь же представлены результаты расчетов дополнительной выработки энергии на тепловом потреблении по формуле (11) РТМ.

1.3.4. Используя исходные данные табл. 2 и 5, вычислим удельный расход теплоты на выработку электроэнергии по режимам.

Для зимнего режима — по формуле (9) РТМ: для варианта 2  $q_{6p_k}^* = \frac{5218,85\cdot232045 + 3600\cdot14908}{232045 + 14908} = 5121,18 \text{ k}\text{J}\text{m/(kBr·4)}$ ; для варианта 1  $q_{\mathfrak{d}_{\mathfrak{p}_{\mathfrak{n}}}}^{\mathfrak{d}} = \frac{5218,85\cdot232466 + 3600\cdot11498}{232045 + 11498} = 5142,45 \text{ KJ} \cdot \text{K}(\text{K} \cdot \text{Br} \cdot \text{H}).$ Для летнего режима — по формуле (13) РТМ: для варианта 2  $q_{\mathfrak{d}_{\mathfrak{p}_\mathbf{g}}}^* = \frac{8518,04 \cdot 300720 + (3600 - 8518,04) \cdot 11761}{300720} = 8325,72 \text{ KJ}$ ж/(кВт·ч) для варианта 1  $q_{\delta p_{\rm n}}^* = \frac{8518,04 \cdot 300720 + (3600 - 8518,04)8723}{300720} = 8375,40 \text{ }\text{KJ} \text{K/(KBr·4)}.$ 

Для осенне-весеннего режима вначале по формуле (14) РТМ определяется удельный расход теплоты на конденсационную выработку:

$$
q_{\text{XOL1}_{0}} = \frac{5363,96 \cdot 273310 - 3600 \cdot 157211}{273310 - 157211} = 7752,15 \text{ K/K} / (\text{KBr} \cdot \text{q}).
$$

Удельный расход теплоты на выработку электроэнергии определяется по формуле (13) РТМ:

для варианта 2

 $q_{0p_{\kappa}}^2 = \frac{5363,96.273310 + (3600 - 7752,15) 11584}{273310} = 5198$  k $\text{A}$  k $\text{A}$  k $\text{B}$ r $\cdot$ y); для варианта 1  $q_{\phi_{\rm p}_{\rm n}}^* = \frac{5363.96 \cdot 273310 + (3600 - 7752.15) 8840}{273310} = 5229.68 \text{ KJ/K/(kBr·4)}.$ 

1.3.5. Расход топлива на энергоблок с учетом эффективности схемы предварительного подогрева воздуха на расчетных режимах в случае возможности увеличения расхода пара на турбину определяется по формуле (12) РТМ:

для зимнего режима:

для варианта 2

$$
B_3^k = \frac{5121,18\cdot 246952 + 1325,956\cdot 10^k}{0,98\cdot 0,9125\left(1 - \frac{1 - 0.9125}{0,9125} - \frac{1488,8}{39309}\right)39309} \frac{39062}{29307} -
$$

$$
-14908.032 = 98582 - 4770,56 = 93811,2 \text{ kr}^2;
$$

для варианта 1

$$
B_3^n = \frac{514245.243629 + 1325,959 \cdot 10^8}{0,98 \cdot 0,9125 \left(1 - \frac{1 - 0,9125}{0,9125} - \frac{1488,8}{39309}\right) 39309} \frac{39062}{29307} + \frac{11498.0}{325} + \frac{11498.0}{325} +
$$

для летнего режима:

ang panugung 9

$$
B_n^{\kappa} = \frac{8325{,}75.300720 + 0}{0.98.0.9202 \left(1 - \frac{1 - 0.9202}{0.9202} \cdot \frac{1159}{39309}\right) 39309} \cdot \frac{39062}{29307} = 94379.5 \text{ kT/4};
$$

для варианта 1

$$
B_{\rm a}^{\rm n} = \frac{8375,4 \cdot 300720 + 0}{0,98 \cdot 0,9202 \left(1 - \frac{1 - 0,9202}{0,9202} \frac{1159}{39309}\right) 39309} \frac{39062}{29307} = 94941,7 \text{ кr/u};
$$

для осенне-весеннего режима: для варианта 2

$$
B_0^k = \frac{5198 \cdot 273310 + 102066 \cdot 10^8}{0.98 \cdot 0.9178 \left(1 - \frac{1 - 0.9178}{0.9178} \cdot \frac{12151.8}{39309}\right) 39309} \cdot \frac{39062}{29307} = 92294.98 \text{ kT} / 4;
$$

для варианта 1

$$
B_{\bullet}^n = \frac{5229,68 \cdot 273310 + 1020,66 \cdot 10^8}{0,98 \cdot 0,9178 \left(1 - \frac{1 - 0,9178}{0,9178} \cdot \frac{1251,8}{39309}\right)39309} \cdot \frac{39062}{29307} = 92621,8 \text{ kT/u}.
$$

1.3.6. Полученные расходы топлива сопоставляются с исходными, по которым определены дополнительные расходы пара для предварительного подогрева воздуха. Если разность между исходными и полученными расходами составляет 1.5% и более, расчет повторяется.

1.3.7. Изменение годового расхода топлива для варианта 2 будет равно:

$$
\sum_{i=1}^{n-m} (B_{2i} - B_{1i}) n_i = (93,811 - 94,456) 4000 + (94,456 - 94,941) \times
$$
  
× 1900 + (92,295 - 92,622) 850 = -3806  $\tau$ /rod  
( $\pi$ pu  $Q_n^0$  = 29307  $\kappa$ Q $\kappa$ / $\kappa$ / $\kappa$ ).

#### 1.4. Определение изменения приведенных затрат

1.4.1. По формуле (4) п. 2.1.9 определяем изменение затрат на топливо:

 $\Delta C_{\tau} = 23 (-3806.0) = -87538.6$  pv6/ron.

По п. 2.1.10 РТМ с учетом нормативов рассчитываем изменение затрат на амортизацию:

 $\Delta C_{\rm a} = 0.087 \left[ (K_{\rm x6}^{\rm x} + K_{\rm x,y_{\rm no}}^{\rm x} + K_{\rm y,y_{\rm no}}^{\rm x} + K_{\rm nsc}^{\rm x} - (K_{\rm x6}^{\rm n} + K_{\rm x,y_{\rm no}}^{\rm n} + K_{\rm y,y_{\rm no}}^{\rm n}) \right] =$  $= 0.087[(62000 + 38000 + 18600 + 1310) - (34600 + 36000 + 10000)] =$  $=$  3422.9 руб/год.

По п. 2.1.11 находим изменение затрат на текущий ремонт:  $\Delta C_{\text{L},p} = 0.18 \cdot 3422.9 = 616.1 \text{ py6/rod.}$ 

Изменение затрат на замещаемую электроэнергию следует определять по формуле (6) п. 2.2.1 РТМ:

 $\Delta C_5 = 0.006 (128.6 \cdot 4000 + 100.5 \cdot 1900 + 106.3 \cdot 850)$  $-(0,15+0,087+0,18\cdot0,087)$  (246 952 - 243 543) - 128,6 · 109 =  $=4774.2 - 85743.75 = -80969.55$  pv6/ron.

Тогда изменение текущих издержек в соответствии с формулой (3) РТМ будет равно:

 $\Delta C = -87538.6 + 3422.9 + 616.1 - 80969.5 = -164468$  pv6/rog.

Величина изменения приведенных затрат для варианта 2 в соответствии с формулой (1) п. 2.1.6 РТМ равна:

 $\Delta 3_{\text{HD}} = -164468 + 0.15 \cdot 39310 = -158571.5 \text{ py6/rod.}$ 

Таким образом, вариант 2 оказывается более эффективным и обеспечивает экономию приведенных затрат в размере 158,5 тыс. руб/год.

*ПРИЛОЖЕНИЕ 2 Справочное*

### КРАТКИЙ ОБЗОР РАЗРАБОТАННЫХ СПОСОБОВ ПРЕДВАРИТЕЛЬНОГО ПОДОГРЕВА ВОЗДУХА 1. ОБЩИЕ ПОЛОЖЕНИЯ

В настоящее время известно большое количество разнообразных схем предварительного подогрева воздуха с различными греющими агентами, по-разному влияющих на работу котла и тепловую схему блока в целом.

По типу используемого для подогрева воздуха агента схемы предварительного подогрева воздуха можно разделить на следующие основные группы:

подогрев теплотой уходящих газов;

подогрев теплотой пара, отбираемого из турбины, в котлах с обычными компоновками хвостовых поверхностей нагрева;

подогрев теплотой пара, отбираемого из турбины, в сочетании с устройствами, изменяющими соотношение водяных эквивалентов газов и воздуха;

комбинированные схемы предварительного подогрева воздуха; подогрев воздуха посторонними источниками тепла.

Описания ряда схем каждой из указанных групп даны в разделах 2, 3, 4, 5, 6 настоящего приложения. В разделе 7 приведен перечень авторских свидетельств по описанным схемам.

#### 2. ПРЕДВАРИТЕЛЬНЫЙ ПОДОГРЕВ ВОЗДУХА ТЕПЛОТОЙ УХОДЯЩИХ ГАЗОВ

Предварительный подогрев воздуха теплотой уходящих газов может осуществляться как непосредственно газами, так и с помощью промежуточного теплоносителя.

В качестве примера прямого использования теплоты уходящих газов для подогрева воздуха перед регенеративным воздухоподогревателем (РВВ) можно привести схему ВТИ им. Ф. Э. Дзержинского, примененную на котле ПК-41 блока 300 МВт Кармановской ГРЭС. В схеме используется предвключенный (по воздуху) куб из стеклянных трубок (черт. 1, а). По данным испытаний такая схема позволяет обеспечить на входе в РВВ температуру воздуха 80°С и при этом снизить температуру газов на выходе из котла примерно на 60°С.

Наиболее распространенным способом предварительного подогрева воздуха теплотой уходящих газов является рециркуляция горячего воздуха. Простейшая схема рециркуляции горячего воздуха на всас дутьевого вентилятора представлена на черт. 1, б.

Схема рециркуляции с использованием специального вентилятора, работающего на горячем воздухе, разработанная ЗиО, представлена на черт. 1,в.

Схема рециркуляции, в которой дутьевой вентилятор работает на холодном, а рециркуляционный на слабо подогретом воздухе, предложенная МЭИ, представлена на черт. 1, г.

Схемы предварительного подогрева воздуха теплотой уходящих газов

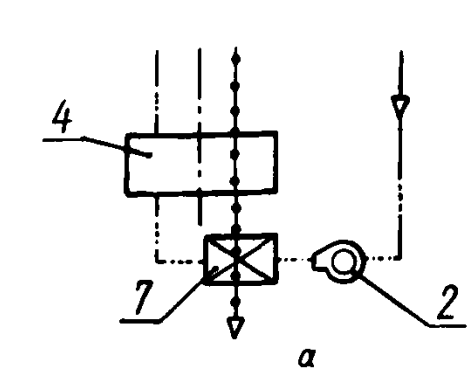

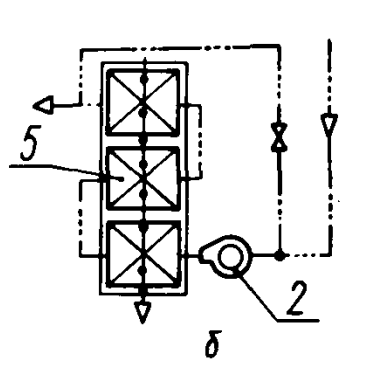

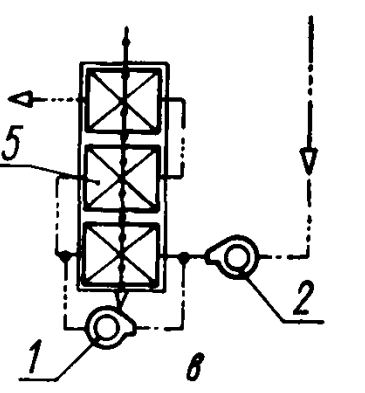

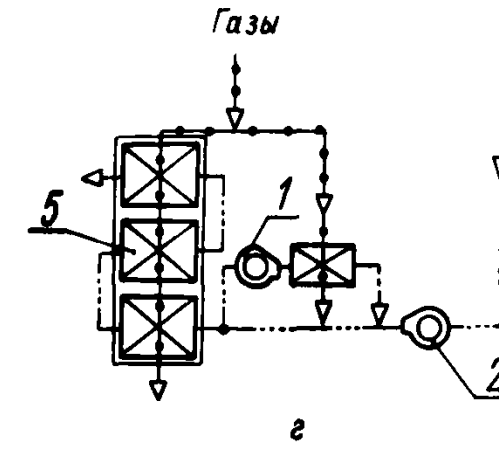

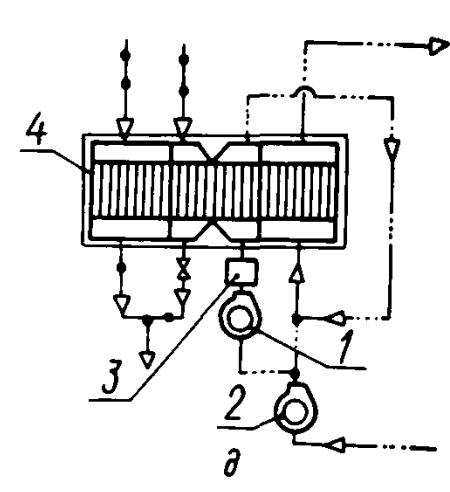

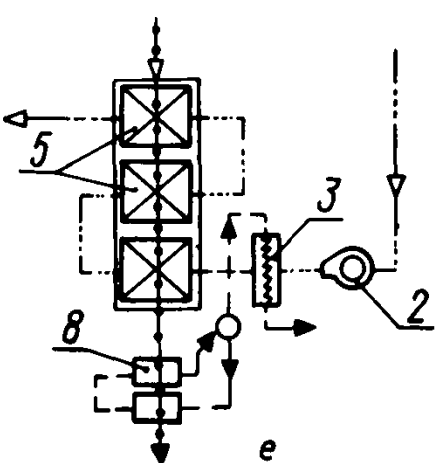

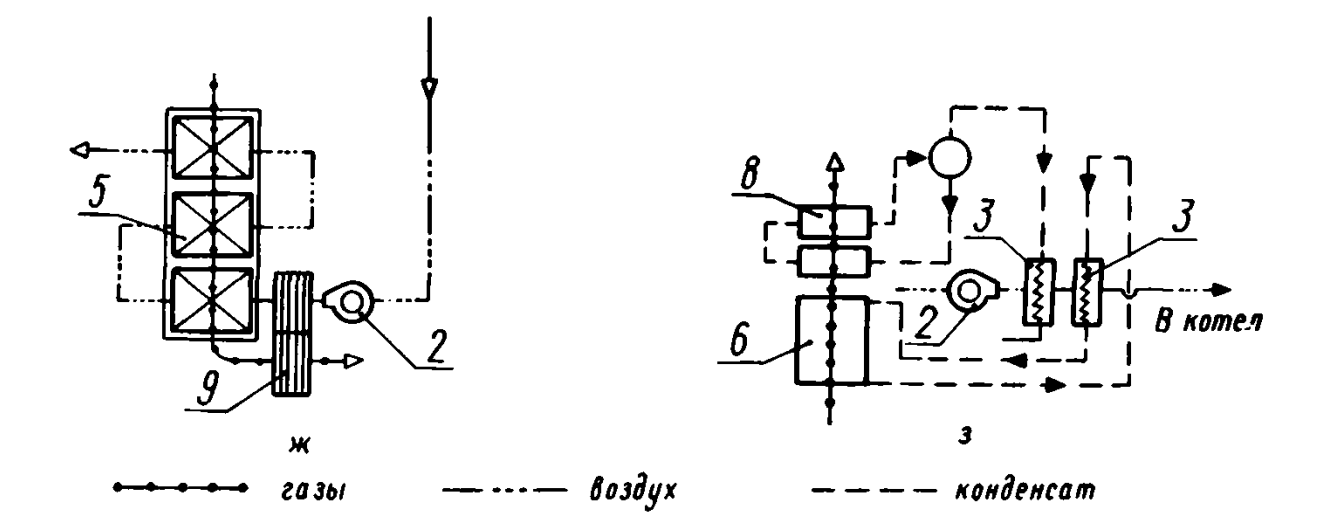

 $a$  — предварительный подогрев в стеклянном кубе;  $\delta$  — рециркуляция горячего воздуха на всас дутьевого вентилятора; *в* — рециркуляция горячего воздуха на напор дутьевого вентилятора (схема ЗнО); *г* — рециркуляция горячего воздуха по схеме МЭИ; *d* — рециркуляция холодного воздуха по схеме ТКЗ; *е* — газовый испаритель с паровым калорифером; — водонаполненная трубка; — экономайзер низкого давления с водяными калориферами; / — вентилятор рециркуляции; *2 —* основной вентилятор; *3 —* калорифер; *4 —* регенеративный воздухоподогреватель; *5* — трубчатый воздухоподогреватель; *6* — экономайзер низкого давления; 7 — стеклянный куб; *8* — газовые испарители; 9 — водонаполненные трубки

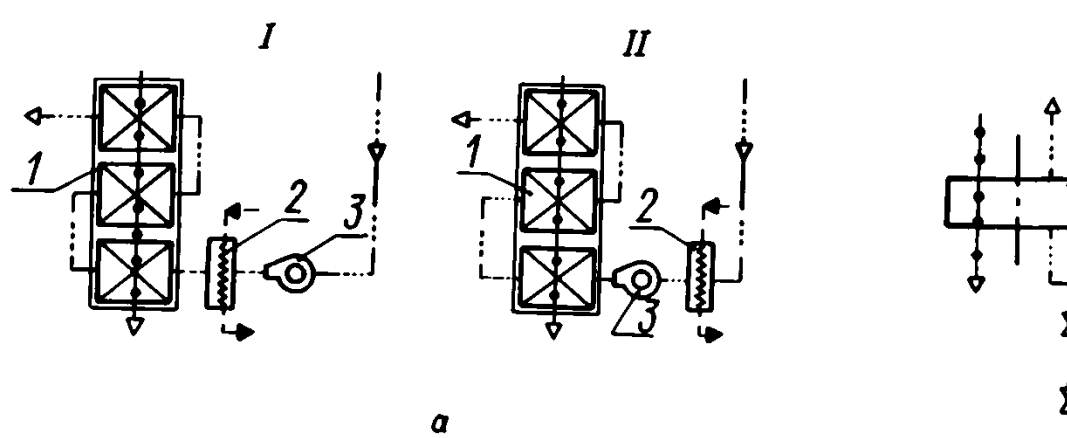

Схема подогрева теплотой пара, отбираемого из турбины по обычной схеме

*S*

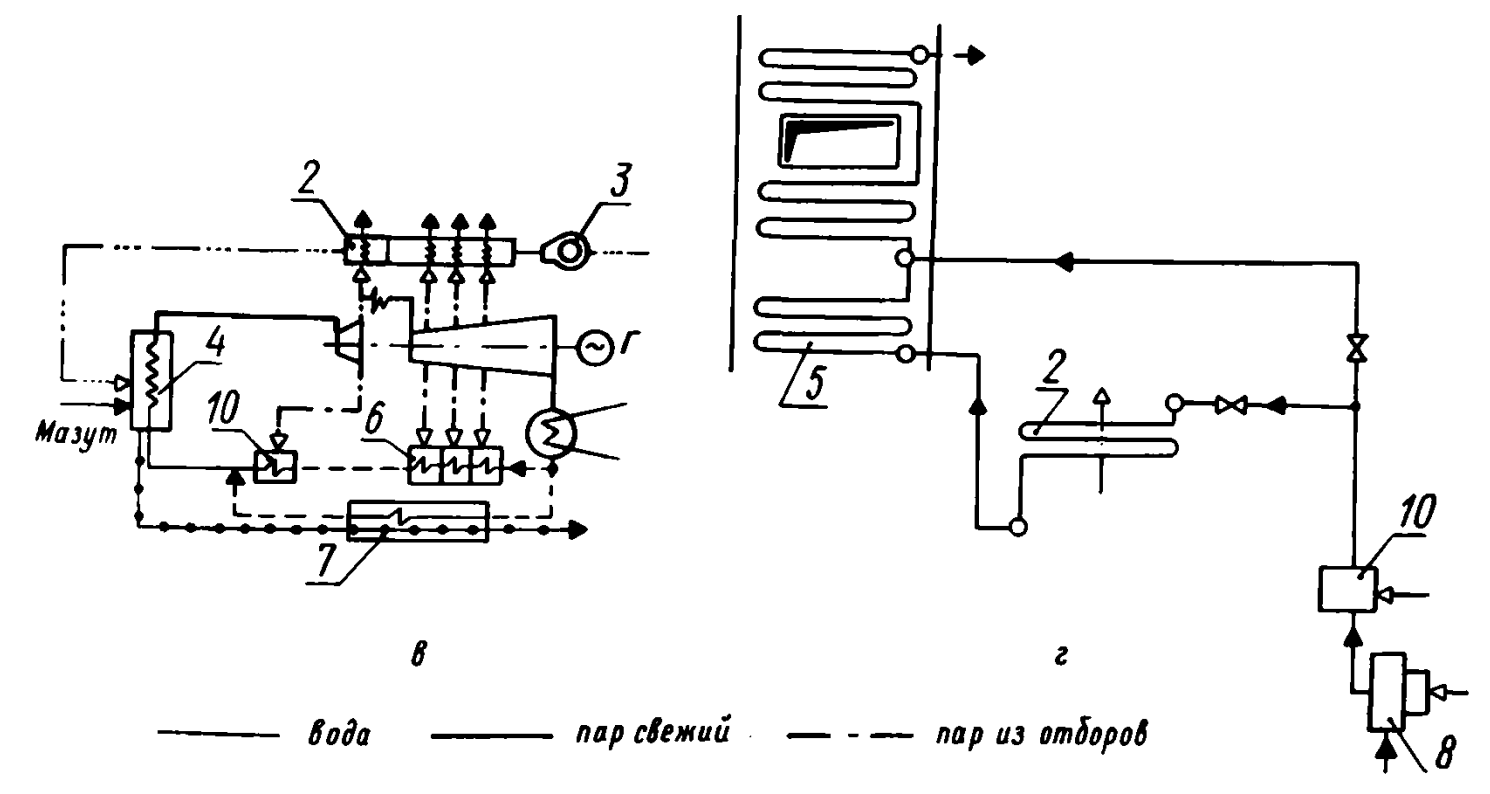

— одноступенчатый подогрев воздуха в калориферах (паровых, водяных);  $\delta$  — двухступенчатый подогрев воздуха в калорифере; — многоступенчатый подогрев воздуха по схеме Витри-Сюр-Сен; — подогрев в калорифере питательной водой после ПВД с установкой дополнительного экономайзера высокого давления;

 $I$  — на напоре вентилятора;  $II$  — на всасе вентилятора; *l* — трубчатый воздухоподогреватель; 2 — калориферы; 3 — вентилятор; 4 — котел; 5 — экономайзер высокого давления; *6* — регенеративные подогреватели низкого давления; 7 — газовый подогреватель питательной воды; *8* — деаэратор; *9* — регенеративный воздухоподогреватель; — подогреватели высокого давления

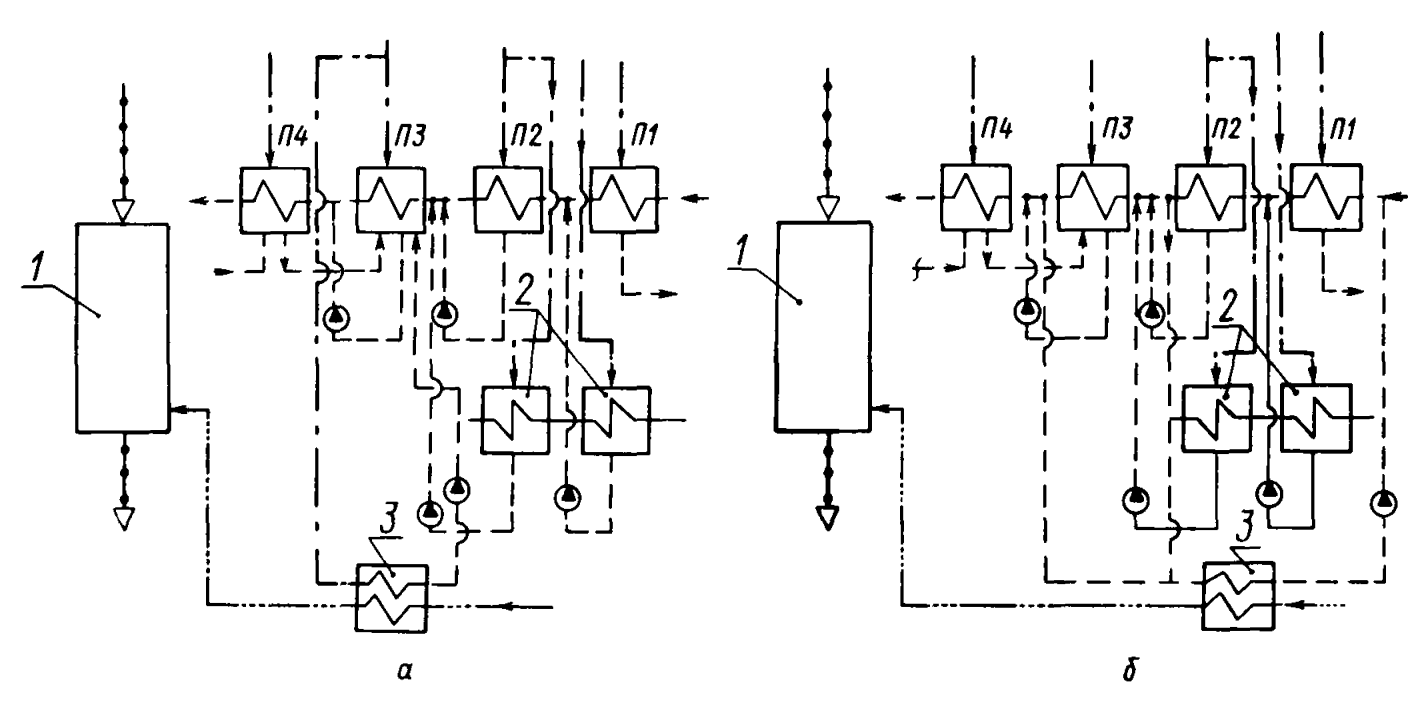

### Схема предварительного подогрева воздуха в калориферах теплотой пара, отбираемого из турбины, на ТЭЦ

— теплоноситель пар; 6 — теплоноситель вода; 1 — воздухоподогреватель; 2 — подогреватель сетевой воды; *3* — калорифер

Черт. 3

Схема рециркуляции с вентилятором, работающим на холодном возлухе, разработанная ТКЗ, представлена на черт. 1,  $\partial$ .

Схемы предварительного подогрева воздуха с использованием промежуточного теплоносителя для передачи теплоты от газов к воздуху, разработанные ВТИ им. Ф. Э. Дзержинского или с его участием, представлены на черт. 1, *е, ж*, з.

#### 3. ПОДОГРЕВ ВОЗДУХА ТЕПЛОТОЙ ПАРА, ОТБИРАЕМОГО ИЗ ТУРБИНЫ

Подогрев воздуха в паровых и водяных калориферах и различных теплообменниках теплотой пара, отбираемого из турбины, осу-

Разомкнутая двухступенчатая схема предварительного подогрева воздуха теплотой пара, отбираемого из турбины

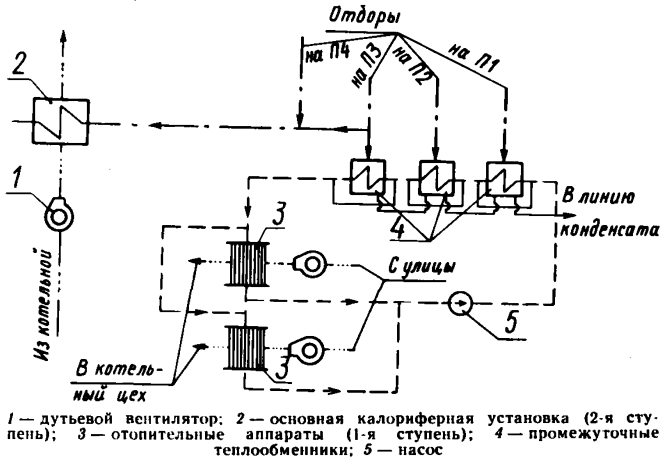

Черт. 4

ществляется непосредственно паром или конденсатом и сетевой или циркуляционной водой.

Схемы с использованием пара, отбираемого из турбины, для предварительного подогрева воздуха в калориферах, разработанные ВТИ им. Ф. Э. Дзержинского, представлены на черт. 2 ,а и б.

Схема внекотлового подогрева всего котельного воздуха паром, отбираемым из турбины, примененная на электростанции Витри-Сюр-Сен (Франция), представлена на черт. 2, в.

На черт. 2, г показана схема внекотлового подогрева воздуха питательной водой, спроектированная на немецкой электростанции Хенеке. Эта же схема была применена СКВ ВТИ при разработке технического проекта полупикового котла 500 МВт.

Схема включения калорифера при подогреве воздуха на ТЭЦ паром и прямым конденсатом представлена на черт. 3, а и б.

Разомкнутая схема двухступенчатого предварительного подогрева воздуха, предложенная ВТИ им. Ф. Э. Дзержинского, представлена на черт. 4.

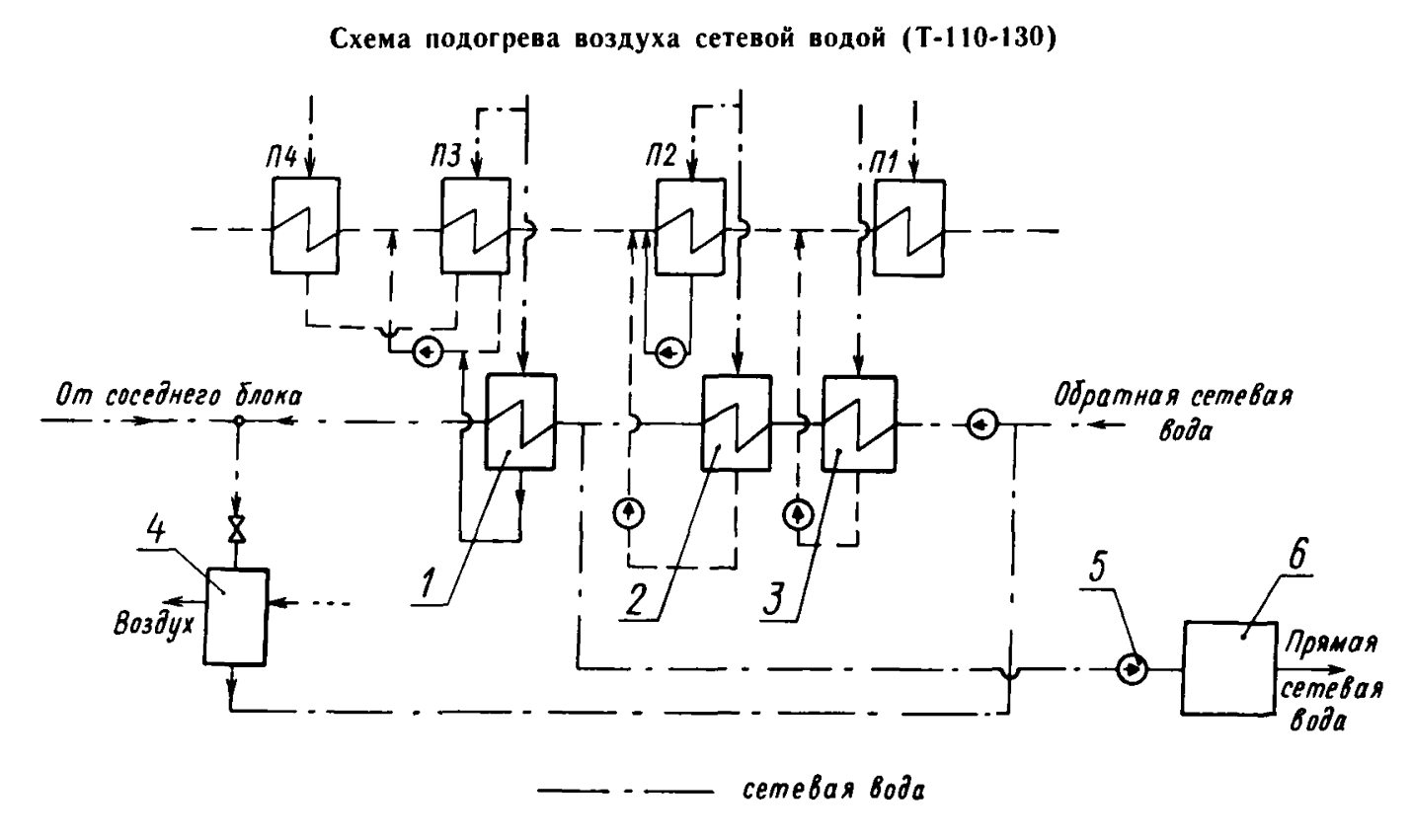

/ — подогреватель воды, идущей на калорифер; *2, 3* — подогреватели сетевой воды; *4* — калорифер; 5 — сетевой насос; *6* — водогрейная котельная

Черт. 5

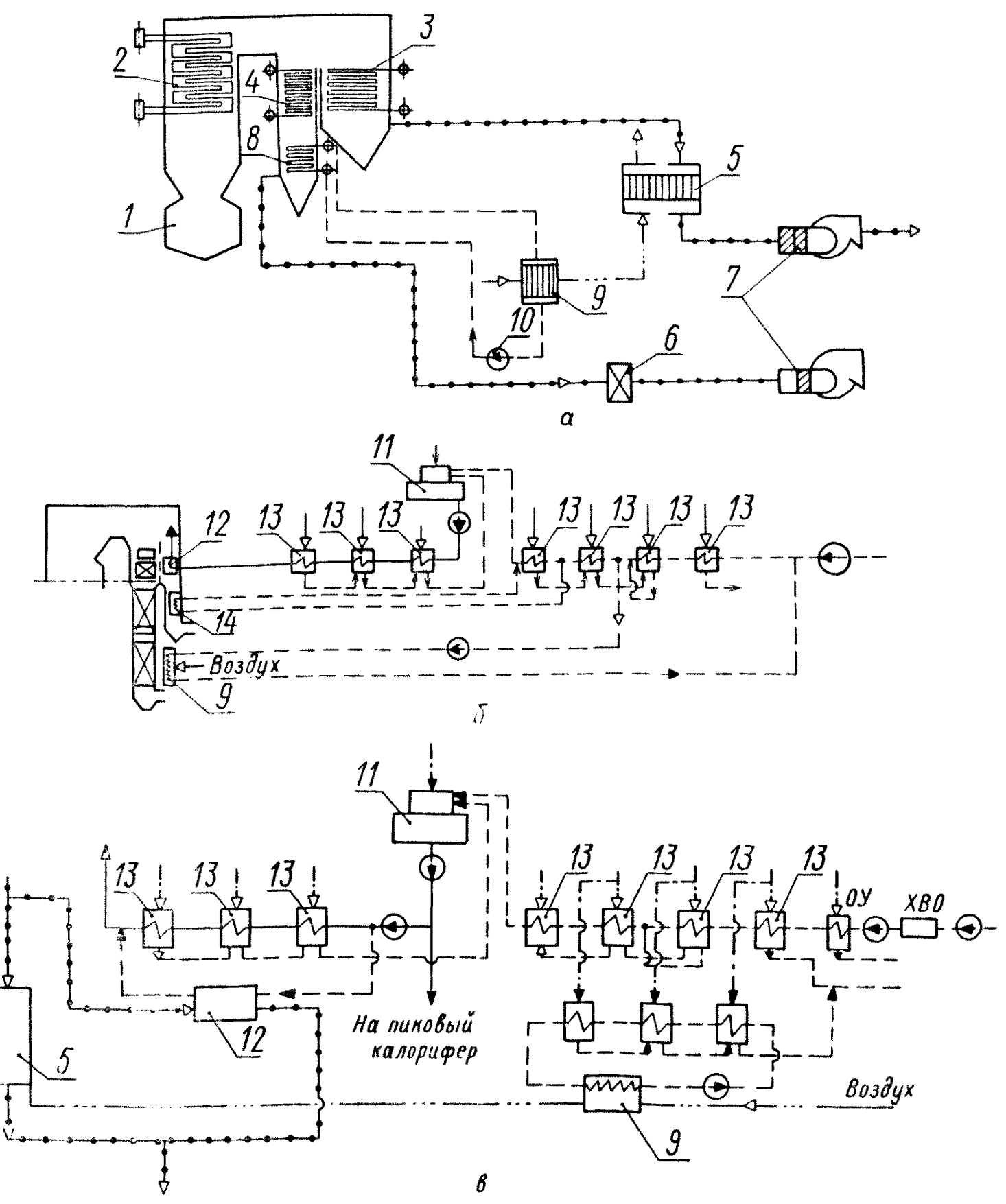

Паровой подогрев в сочетании с изменением соотношения водяных эквивалентов газов и воздуха в воздухоподогревателе

 $a$  — схема разделенных хвостовых поверхностей нагрева с газовым испарителем в байпасном газоходе;<br> $\delta$  — схема подогрева воздуха прямым конденсатом турбины в сочетании с экономайзером низкого<br>давления, включенным паралл

давления, включенным параллельно воздухоподогреватель; по тазам,  $\theta = 10$  же, с экономанзером<br>Bbcokoro давления;<br>3- вторичный пароперегреватель; 3- вторичный пароперегреватель; 4- водяной экономай-<br>3ep; 5- регенеративный

#### Стр. 36 РТМ 108.030.09—81

Схема подогрева воздуха на ТЭЦ сетевой водой представлена на черт. 5.

### 4. ПАРОВОЙ ПОДОГРЕВ В СОЧЕТАНИИ С ИЗМЕНЕНИЕМ СООТНОШЕНИЯ ВОДЯНЫХ ЭКВИВАЛЕНТОВ ГАЗА И ВОЗДУХА

Схемы предварительного подогрева воздуха паром в сочетании с изменением соотношения водяных эквивалентов для котлов с расщепленными газоходами были предложены ВТИ им. Ф. Э. Дзержинского, НПО ЦКТИ и др.

Схема предварительного подогрева воздуха с избыточным количеством воз духа, пропускаемого через воздухоподогреватель

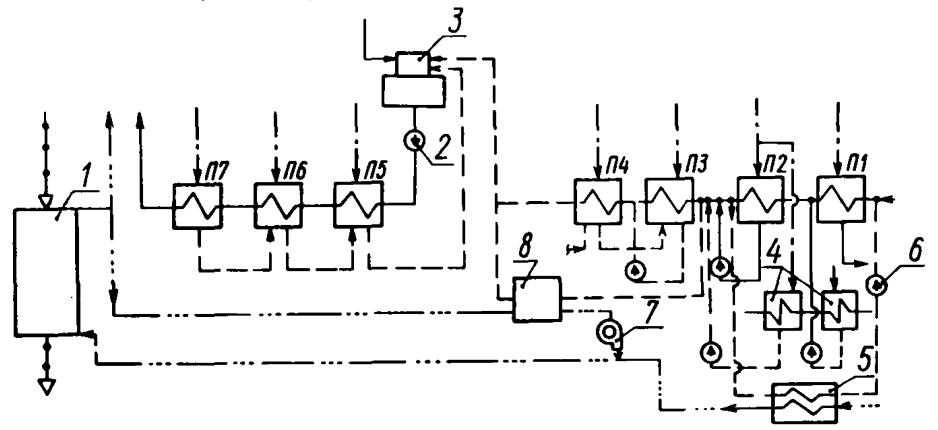

- воздухоподогреватель; 2 - питательный насос;  $3 -$  деаэратор; 4 - подогреватели сетевой воды; 5 - калорифер; 6 - насос греющего конденсата; 7 - вентилятор; 8 - воз-<br>душно-водяной теплообменник

Черт. 7

На черт. 6, показана схема предварительного подогрева воздуха для котла блока 800 МВт на Славянской ГРЭС.

На черт. 6,6 представлена предложенная НПО ЦКТИ схема предварительного подогрева воздуха конденсатом турбины в сочетании с экономайзером низкого давления (ЭНД), включенным по воде в тепловую схему турбоустановки, а по газам— параллельно воздухоподогревателю.

Схема предварительного подогрева воздуха конденсатом турбины в сочетании с экономайзером высокого давления (ЭВД) для блока 300 МВт Конаковской ГРЭС, разработанная НПО ЦКТИ, представлена на черт. 6, в.

В условиях разомкнутой системы пылеприготовления с газовой сушкой топлива вместо ЭНД и ЭВД в качестве потребителя тепла газов используется размольное устройство, установленное параллельно воздухоподогревателю котла. В этом устройстве одновременно производится и сушка топлива.

Схема предварительного подогрева с избыточным количеством воздуха, пропускаемого через воздухоподогреватель, представлена на черт. 7.

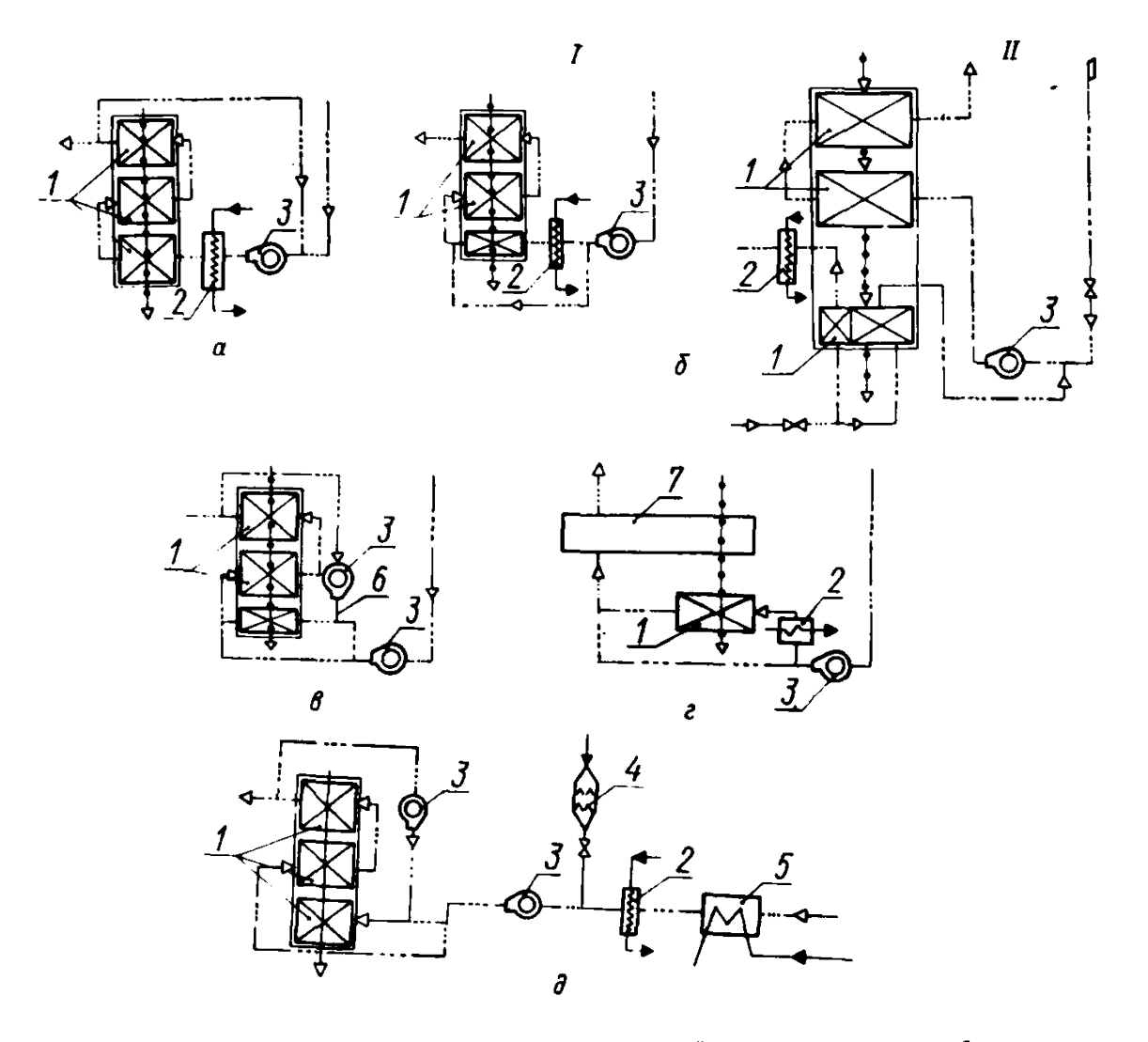

# Комбинированные схемы предварительного подогрева воздуха

 — сочетание парового подогрева с рециркуляцией горячего воздуха; *6* — паровой подогрев воздуха в каскадном трубчатом воздухоподогревателе; *в* — рециркуляция воздуха в каскадном воздухоподогревателе; г — подогрев воздуха в каскадном комбинированном воздухоподогревателе уходящими газами; *d* — комбинированная схема предварительного подогрева воздуха перед каскадным воздухоподогревателем котла блока 800 М Вт;

/ — калорифер установлен на напоре дутьевого вентилятора; / / *—* калорифер у ста-

новлен на всасе дутьевого вентилятора; *I —* трубчатый воздухоподогреватель; *2* — калориферы; *3* — вентилятор; *4* — огневой подогреватель; *5* — подогрев циркуляционной водой; *6* — на напор дутьевого вентилятора; 7 — регенеративный воздухоподогреватель

Черт. 8

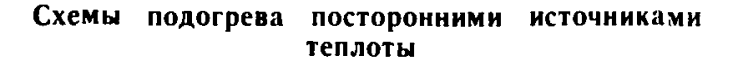

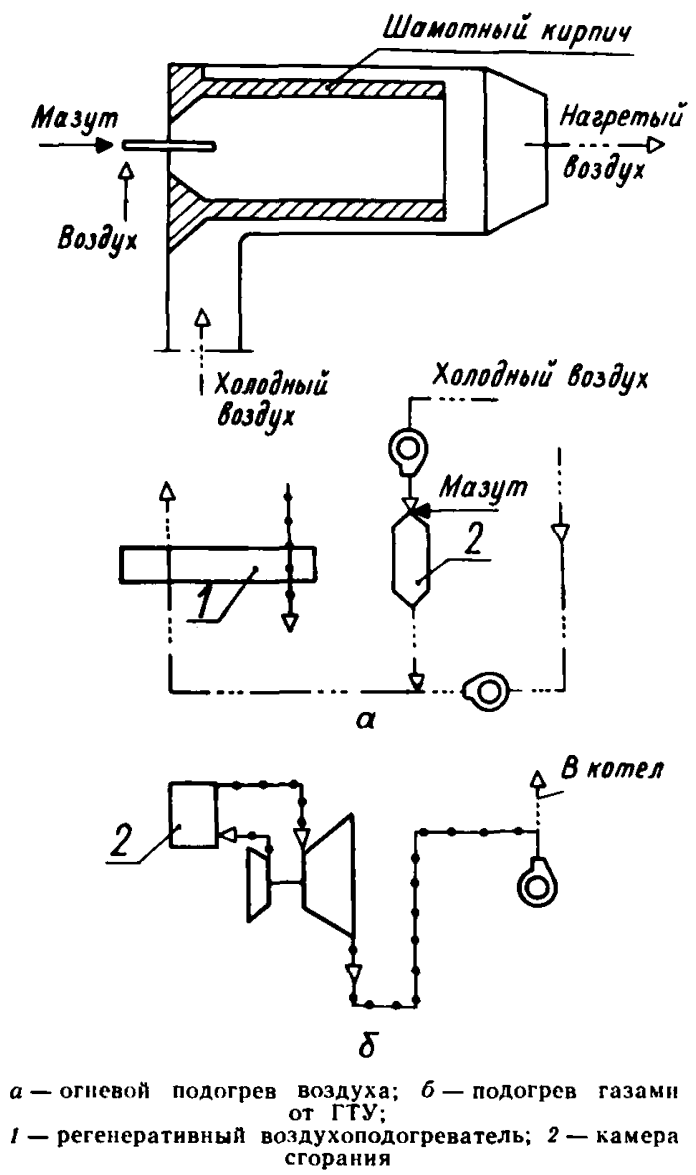

Черт. 9

### 5. КОМБИНИРОВАННЫЕ СХЕМЫ ПРЕДВАРИТЕЛЬНОГО ПОДОГРЕВА ВОЗДУХА

При проектировании мощных энергоблоков в связи с особенностями подогрева воздуха при растопке котлов, необходимостью частичного или полного забора воздуха на котлы снаружи и другими условиями применяются комбинированные схемы подогрева воздуха. Наиболее распространено сочетание парового подогрева с рециркуляцией горячего воздуха (черт.  $8, a$ ).

Схемы подогрева воздуха паром в сочетании с подогревом уходящими газами в так называемых каскадных воздухоподогревателях, предложенных ЗиО, показаны на черт. 8, 6,  $\epsilon$ ,  $\epsilon$ ,  $\partial$ . ЗиО совместно с ВТИ им. Ф. Э. Дзержинского разработали каскадный воздухоподогреватель с включением каскадной ступени на всас дутьевого вентилятора (см. черт. 8,6).

### 6. ПОДОГРЕВ ВОЗДУХА ПОСТОРОННИМИ ИСТОЧНИКАМИ ТЕПЛОТЫ

К схемам подогрева воздуха посторонними источниками теплоты относятся схемы с огневым подогревом воздуха (черт. 9, а) и схемы с подогревом воздуха путем использования газов от ГТУ (применяемой в качестве привода, например, вентилятора) и смешения их с воздухом (черт. 9,6).

### 7. ПЕРЕЧЕНЬ АВТОРСКИХ СВИДЕТЕЛЬСТВ ПО СХЕМАМ ПРЕДВАРИТЕЛЬНОГО ПОДОГРЕВА ВОЗДУХА

7.1. Рихтер Л. А. Способ рециркуляции воздуха в воздухоподогревателях паровых котлов. А. с. № 156259 от 13.09.62.

7.2. Локшин В. А., Тулин С. Н. Устройство для нагрева воздуха. А. с. № 333372 от 21.03.72.

7.3. Локшин В. А., Тулин С. Н. Устройство для нагрева воздуха. А. с. № 367316 от 23.01.73.

7.4. Апатовский Л. Е., Гельтман А. Э. Способ нагрева воздуха, поступающего в топку котельного агрегата. А. с. № 202178 от 14.09.67.

7.5. Апатовский Л. Е., Гельтман А. Э., Замятнин Л. И., ХалуповичВ. А. Способ нагрева воздуха. А. с. № 260630 от 06.01.70.

7.6. Апатовский Л. Е., Бургвиц Г. А., Гельтман А. Э., Халупович В. А. и др. Способ нагрева воздуха. А. с. № 194841 от 12.04.67.

7.7. Липец А. У., Мочан С. И., Апатовский Л. Е. и др. Способ снижения температуры уходящих газов в котельных агрегатах. А. с. № 301493.— «Открытия. Изобретения. Промышленные образцы. Товарные знаки», 1971, № 14.

7.8. Александров Б. И., Липец А. У., Биман В. М. и др. Многоходовой воздухоподогреватель ЗиО. А. с. № 180283 от 26.04.65.

### Стр. 40 РТМ 108.030.09-81

7.9. Александров Б. И., Липец А. У., Биман В. М. и др. Способ предотвращения коррозии трубчатых воздухоподогревателей. А. с. № 180284 от 26.04.65.

7.10. Липец А. У., Локшин В. А., Фомина В. Н., Кузнецова С. М. Многоходовой трубчатый воздухоподогреватель. А. с. № 337613 от 05.05.72.

7.11. Апатовский Л. Е., Гельтман А. Э. Способ предварительного подогрева дутьевого воздуха. А. с. № 205039 от 13.11.67.

РТМ 108.030.09-81 Стр. 41

ПРИЛОЖЕНИЕ 3

Справочное

# ПАРАМЕТРЫ НЕКОТОРЫХ ТУРБОУСТАНОВОК НА ОСНОВНЫХ РЕЖИМАХ РАБОТЫ

Турбоустановка ВТ-50-1 ( $t = 565$ °С,  $p = 12,75$  МПа)

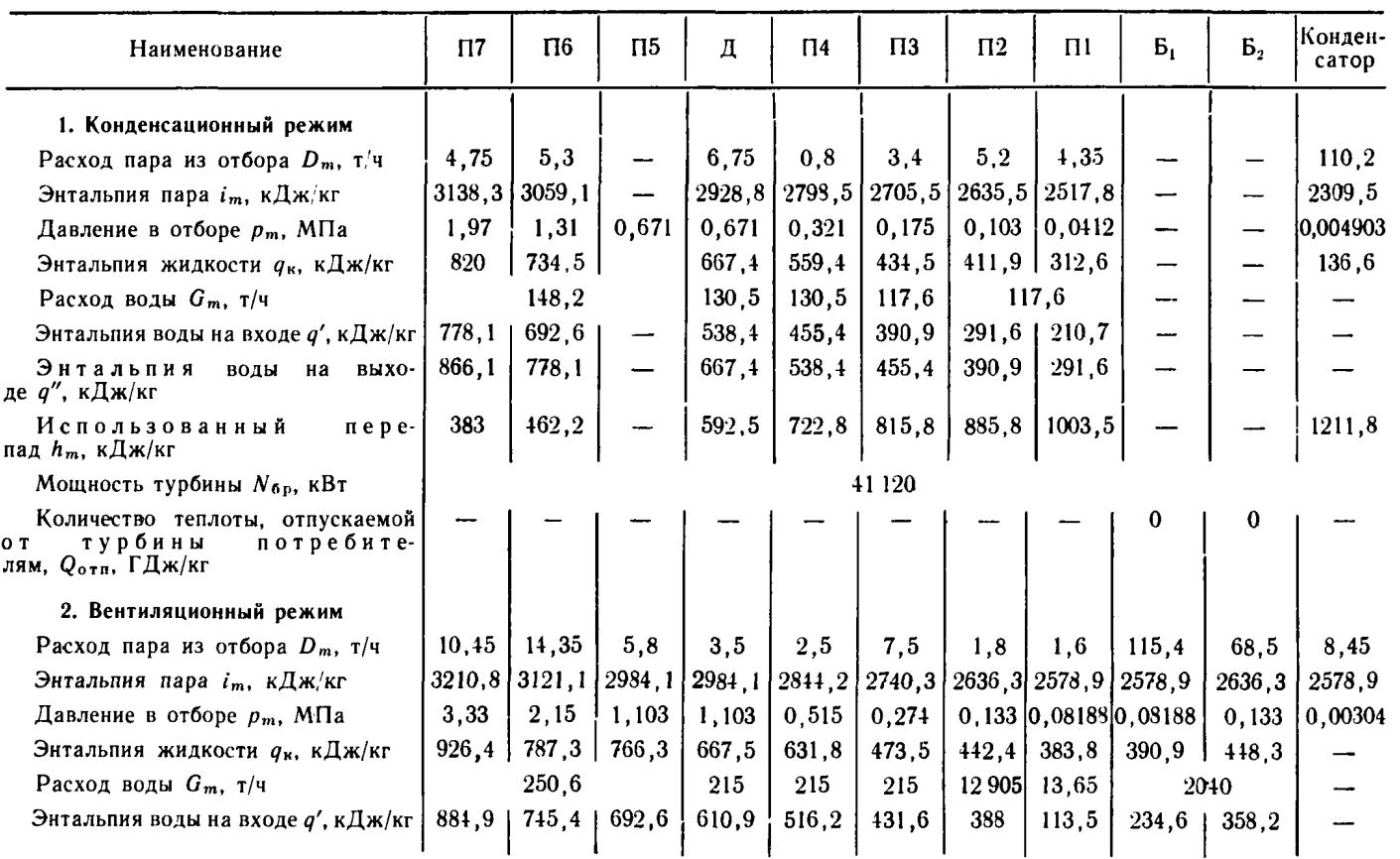

Crp. 42 PTM 108.030.09-81

Продолжение табл. 1

| Наименование                                                                                         | $\Pi$ 7 | $\Pi$ 6 | $\Pi 5$ | л      | $\Pi$ <sup>4</sup> | $\Pi$ 3 | $\Pi$ <sub>2</sub> | $\Pi$ | $E_1$                          | Б.,    | Конден-<br>сатор |
|----------------------------------------------------------------------------------------------------|---------|---------|---------|--------|--------------------|---------|--------------------|-------|--------------------------------|--------|------------------|
| Энтальпия<br>выхо-<br>воды<br>на<br>де $q''$ , кДж/кг                                                | 994,3   | 884,9   | 745,4   | 667,4  | 610,9              | 516,2   | 421.5              | 362,8 | 358,2                          | 431.6  |                  |
| Использованный<br>пере-<br>пад $h_m$ , кДж/кг                                                        | 310,5   | 400,2   | 537,2   | 537,2  | 677,1              | 781     | 885                | 942,4 | $-942,4$                       | 885    | 942.4            |
| Мощность турбины $N_{6p_1}$ кВт                                                                      |         |         |         |        |                    | 54 190  |                    |       |                                |        |                  |
| Количество теплоты, отпускаемой<br>турбины<br>потребите-<br>0 T<br>лям, $Q_{\sigma\tau\pi}$ , ГДж/кг |         |         |         |        |                    |         |                    |       | 252,14                         | 149.74 |                  |
| 3. Конденсационный<br>с теплофикационной выработкой                                                  |         |         |         |        |                    |         |                    |       |                                |        |                  |
| Расход пара из отбора $D_m$ , т/ч                                                                    | 5,2     | 6,25    |         | 6,65   | 0.8                | 3, 4    | 4.4                | 2.15  | 57,3                           |        | 62,6             |
| Энтальпия пара $i_m$ , кДж/кг                                                                        | 3138    | 3058.7  |         | 2928,4 | 2798,1             | 2705, 5 |                    |       | $2639,3$   $2532,8$   $2532,8$ |        | 2345,1           |
| Давление в отборе $p_m$ , МПа                                                                        | 2,08    | 1,372   | 0.708   | 0,708  | 0.338              | 0.187   |                    |       | $0,1137$ $[0,05001]$ $0,05001$ |        | 0,00368          |
| Энтальпия жидкости $q_{\kappa}$ , кДж/кг                                                             | 829,6   | 734,5   |         | 667.5  | 566.9              | 445     | 423.6              | 332.7 | 338,1                          |        |                  |
| Расход воды $G_m$ , т/ч                                                                              |         | 156,4   |         | 137,35 | 137,35             | 125,1   | 125.1              | 67.8  | 495                            |        |                  |
| Энтальпия воды на входе д', кДж/кг                                                                   | 787.7   | 692.6   |         | 546    | 463,8              | 402.6   | 323.9              | 243,4 | 62.8                           |        |                  |
| Энтальпия<br>воды на выхо-<br>де $q''$ , кДж/кг                                                      | 877,8   | 787,7   |         | 667.4  | 546                | 463.8   | 402.6              | 311,7 | 317,2                          |        |                  |
| Использованный<br>nepe-<br>пад $h_m$ , кДж/кг                                                        | 383,3   | 462,6   |         | 592,9  | 723,2              | 815,8   | 882                | 988,5 | 988,5                          |        | 1176.2           |
| Мощность турбины $N_{6p}$ , кВт                                                                      |         |         |         |        |                    | 39640   |                    |       |                                |        |                  |
| Количество теплоты, отпускаемой<br>турбины<br>потребите-<br>OТ<br>лям, $Q_{\text{off}}$ , ГДж/кг     |         |         |         |        |                    |         |                    |       | 125,93                         |        |                  |

Crp. 44 PTM 108.030.09-81

# Турбоустановка ВТ-100-1 ( $t = 565^{\circ}$ С,  $p = 12,75$  МПа)

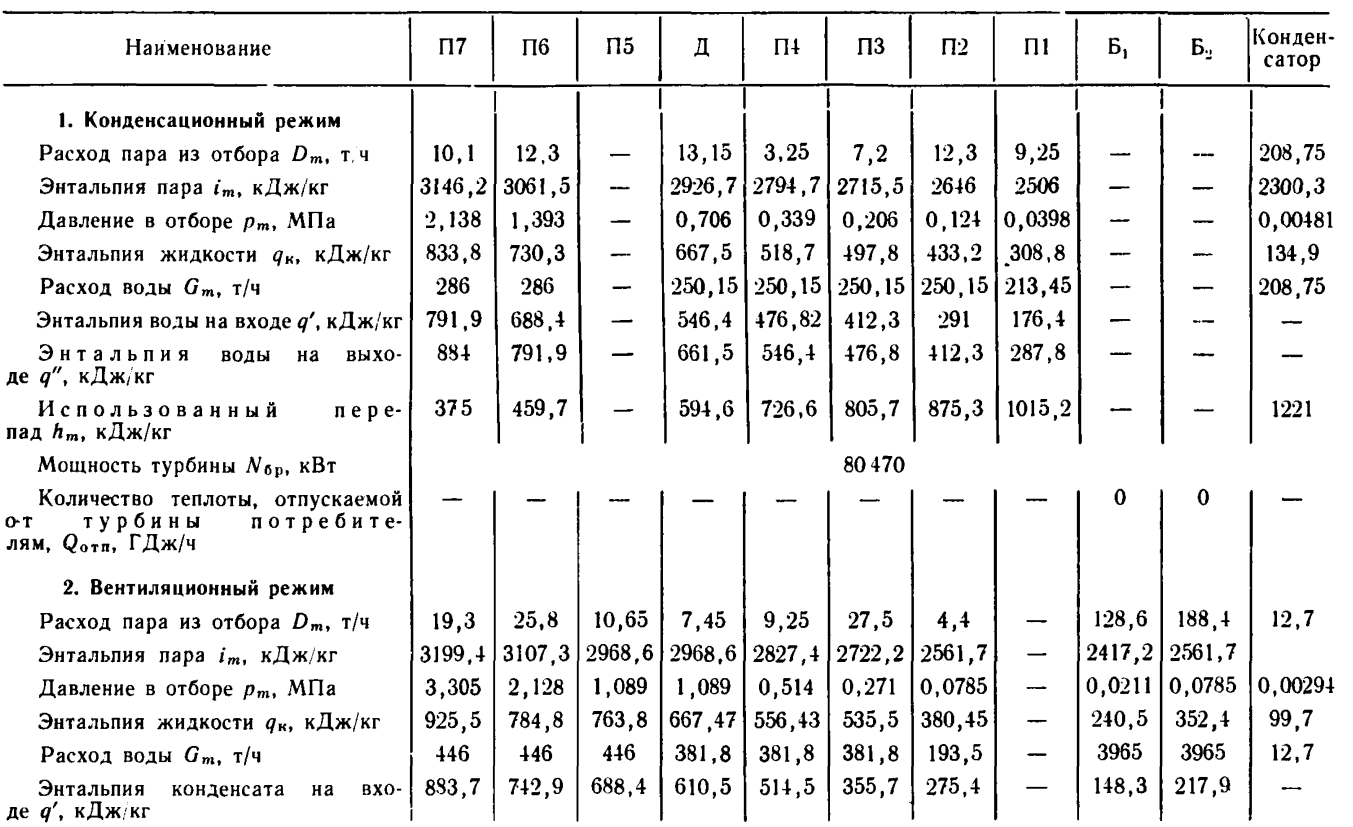

Продолжение табл. 2

| Наименование                                                                                     | $\Pi$   | $\Pi$ 6         | $\Pi 5$                  | Л      | $\Pi$ 4 | $\Pi$ <sub>3</sub> | $\Pi$ <sup>2</sup>       | $\Pi$  | $B_1$                 | B <sub>2</sub> | Конден-<br>сатор |  |
|--------------------------------------------------------------------------------------------------|---------|-----------------|--------------------------|--------|---------|--------------------|--------------------------|--------|-----------------------|----------------|------------------|--|
| Энтальпия<br>выхо-<br>воды<br>на<br>де $q''$ , кДж/кг                                            | 991,3   | 883,7           | 742,9                    | 667,5  | 610.5   | 514,5              | 359,5                    |        | 217,9                 | 321,8          |                  |  |
| пере-<br>Использованный<br>пад $h_m$ , кДж/кг                                                    | 321,8   | 413,9           | 552,6                    | 552,6  | 693,4   | 799,1              | 959,5                    |        | 1104,0                | 959,5          |                  |  |
| Мощность турбины $N_{6p}$ , кВт                                                                  | 104 920 |                 |                          |        |         |                    |                          |        |                       |                |                  |  |
| Количество теплоты, отпускаемой<br>турбины<br>потребите-<br>O T<br>лям, $Q_{\text{off}}$ , ГДж/ч |         |                 |                          |        |         |                    |                          |        | 275,9                 | 411.9          |                  |  |
| 3. Конденсационный<br>с теплофикационной выработкой                                              |         |                 |                          |        |         |                    |                          |        |                       |                |                  |  |
| Расход пара из отбора $D_m$ , $\tau/\tau$                                                        | 11,7    | 15,7            |                          | 12,55  | 3,8     | 7,8                | 12,3                     | 6.55   | 100                   |                | 133.35           |  |
| Энтальпия пара <i>і</i> <sub>т</sub> , кДж/кг                                                    |         | $3147,9$ 3063,7 | 2927,1                   | 2928,8 | 2793,4  |                    | 2718,5   2650,2   2519,4 |        | 2519,4                |                | 2262,6           |  |
| Давление в отборе р <sub>т</sub> , МПа                                                           | 2,334   | 1,52            | 0.775                    | 0,775  | 0,375   | 0.227              | 0,137                    | 0,049  | 0,049                 |                | 0,00378          |  |
| Энтальпия жидкости $q_{\kappa}$ , кДж/кг                                                         | 851,8   | 730,3           | $\qquad \qquad$          | 667,5  | 530.8   | 509,9              | 446.2                    | 330.2  | 336,4                 |                | 117,3            |  |
| Расход воды $G_m$ , т/ч                                                                          | 313     | 313             | 313                      | 272,6  | 272,6   | 272,4              | 272,7                    | 138.1  |                       |                | 133,35           |  |
| Энтальпия воды на входе д', кДж/кг                                                               | 809,9   | 688,4           | -                        | 560.6  | 488,9   | 425,3              | 321,9                    | 181.8  |                       |                |                  |  |
| Энтальпия<br>воды на<br>выхо-<br>де q", кДж/кг                                                   | 905.9   | 809,9           | $\overline{\phantom{0}}$ | 667,5  | 560.6   | 488,9              | 425,6                    | 309, 2 |                       |                |                  |  |
| Использованный<br>пере-<br>пад $h_m$ , кДж/кг                                                    | 373,4   | 457,5           | 594,1                    | 592,4  | 727,9   | 802,7              | 871,1                    |        | $1001, 8$   $1001, 8$ |                | 1258.6           |  |
| Мощность турбины $N_{6p}$ , кВт                                                                  |         |                 |                          |        |         | 80790              |                          |        |                       |                |                  |  |
| Количество теплоты, отпускаемой<br>потребите-<br>турбины<br>0T<br>лям, $Q_{\text{orm}}$ , ГДж/ч  |         |                 |                          |        |         |                    |                          |        | 214,1                 |                |                  |  |
|                                                                                                  |         |                 |                          |        |         |                    |                          |        |                       |                |                  |  |

Crp. 46 PTM 108.030.09-81

# Турбоустановка Т-170/205-130 ( $t = 555^{\circ}$ С,  $p = 12.7$  МПа)

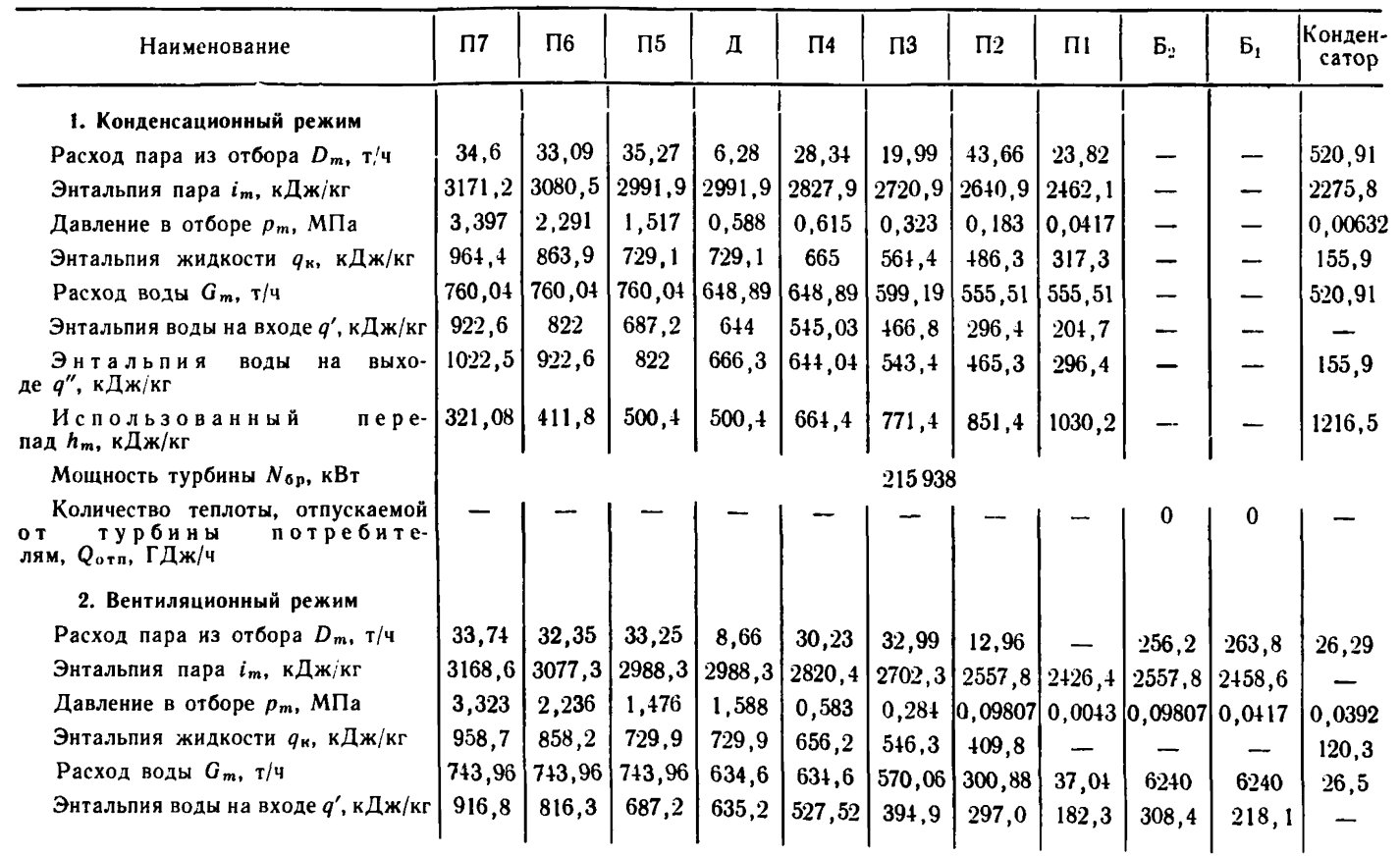

A Заказ 215

Продолжение табл. 3

| Наименование                                                                                       | $\Pi$                    | $\Pi$ <sup>6</sup> | $\Pi$ <sub>5</sub>  | Л      | $\Pi$ <sup>4</sup>  | $\Pi$ <sub>3</sub>    | $\Pi$  | $\Pi$                                                                | $B_{2}$ | $B_1$   | Конден-<br>сатор |  |
|----------------------------------------------------------------------------------------------------|--------------------------|--------------------|---------------------|--------|---------------------|-----------------------|--------|----------------------------------------------------------------------|---------|---------|------------------|--|
| Энтальпия<br>воды<br>на<br>де q", кДж кг                                                           | выхо- [1016, 45] -916, 8 |                    | 816,3               | 666, 3 | 635,24              | 525,4                 | 388,9  | 176.6                                                                | 396,6   | 308,4   | 120.3            |  |
| пере $-$<br>Использованный<br>пад $h_m$ , кДж/кг                                                   | 323,7                    | 415                | 504                 | 504    | 671,9               | 790                   | 934,5  | 1035, 9                                                              | 934,5   | 1033,68 |                  |  |
| Мощность турбины $N_{6p}$ , кВт                                                                    |                          | 179481             |                     |        |                     |                       |        |                                                                      |         |         |                  |  |
| Количество теплоты, отпускаемой<br>турбины<br>потребите-<br>0T<br>лям, $Q_{\text{off}}$ , ГДж/ч    |                          |                    |                     |        |                     |                       |        |                                                                      | 552.6   | 565.8   |                  |  |
| 3. Конденсационный<br>с теплофикационной выработкой                                                |                          |                    |                     |        |                     |                       |        |                                                                      |         |         |                  |  |
| Расход пара из отбора $D_m$ , т/ч                                                                  | 24,99                    | 24,34              | 17,26               | 14,44  | 21,39               | 15,93                 | 33,54  | 4,63                                                                 |         | 146,44  | 285.71           |  |
| Энтальпия пара $i_m$ , кДж/кг                                                                      | 3145.8                   | 3057.2             | 2971                | 2971   |                     | $2809, 9$   $2703, 7$ |        | 2621, 4 2429, 2 2621, 4 2494, 2                                      |         |         | 2281             |  |
| Давление в отборе $p_m$ , МПа                                                                      | 2,697                    | 1,822              | 1,21                | 0,588  | 0.49                | 0,256                 | 0,142  | 0,0228                                                               | 0.142   | 0.049   | 0.0012           |  |
| Энтальпия жидкости q <sub>к</sub> , кДж/кг                                                         | 911,9                    | 817,8              | 729,1               | 729.1  | 628                 | 531,5                 | 453.9  | 259                                                                  |         |         | 125,3            |  |
| Расход воды $G_m$ , т/ч                                                                            | 599.94                   | 599, 94            | 599, 91             |        | $518,43$   $518,43$ | 479,98                | 446,47 | 300,03                                                               | 1750    | 1750    | 285,71           |  |
| Энтальпия воды на входе д', кДж/кг                                                                 | 869.97                   | 775.9              | 687.2               | 607    |                     | $512, 14$   434, 92   | 270.6  | 205.2                                                                | 336.8   | 157.5   |                  |  |
| Энтальпия<br>воды на выхо-<br>де $q''$ , кДж/кг                                                    | 962.3                    | 869, 97            | 775.9               | 666.3  | 607                 | 510,6                 | 432.95 | 238                                                                  | --      | 336.8   | 125.3            |  |
| <b>Использованный</b><br>пере-<br>пад $h_m$ , кДж/кг                                               |                          |                    | 346,5 435,08 521,28 |        |                     |                       |        | 521, 28   682, 38   788, 58   870, 88   1063, 08   870, 88   993, 08 |         |         | 1211.28          |  |
| Мощность турбины $N_{6p}$ , к $B\tau$                                                              | 164 235                  |                    |                     |        |                     |                       |        |                                                                      |         |         |                  |  |
| Количество теплоты, отпускаемой<br>турбины<br>потребите-<br>O T<br>лям, $Q_{\texttt{off}}$ , ГДж/ч |                          |                    |                     |        |                     |                       |        |                                                                      | 0       | 315.9   |                  |  |
|                                                                                                    |                          |                    |                     |        |                     |                       |        |                                                                      |         |         |                  |  |

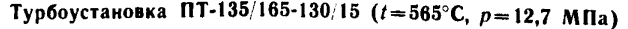

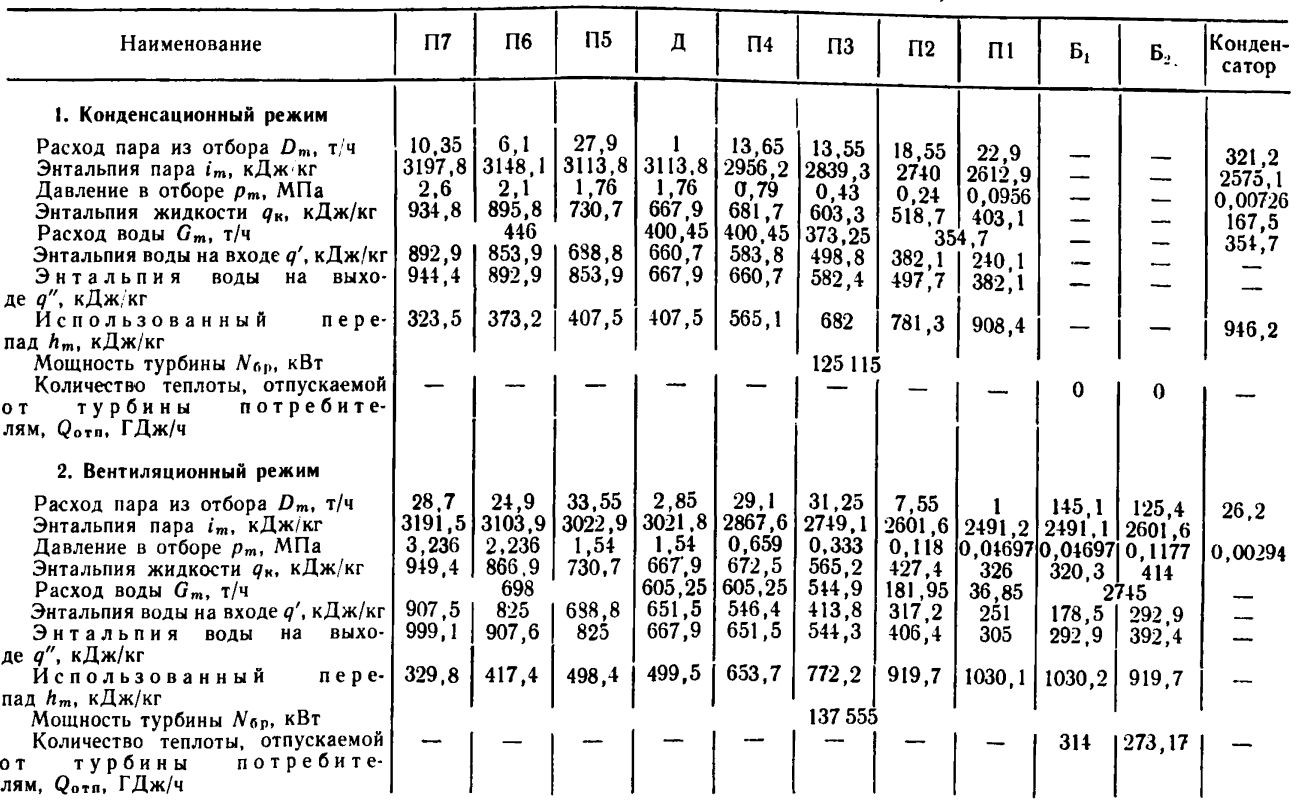

**CFP** 48 PTM 108.030.09-81

 $\ddot{}$ 

Заказ

SIS

 $\Pi$ <sub>5</sub>  $\Pi$ <sup>4</sup>  $\Pi$ 3  $\Pi$ 8  $\Gamma$  $\Pi$ 6  $\Pi$ Наименование  $\mathbf \Pi$ |Конден- $\Pi$ Б., Б, сатор 1. Конденсационный режим  $5,47$  | 2.74 Расход пара из отбора  $D_m$ , т/ч  $51.4$ 36.8  $15.8$  $\overline{7}$ 1.73 18.5 29.7 596.7  $|3389.7|3239.7|3217.9|2976.1|2888.5$  $[3072, 9]$  $|2773.4|2684.9$ 3003 Энтальпия пара іт. кДж/кг 2435.65 3.61  $1,55$  | 0,686 | 0,536 | 0,268 0.17  $0.0855$  0.0465 Давление в подогревателе  $p_m$ , МПа 5,04 0.00618 775.6 691.3 652.4 546.4 483.5 398.9 Энтальпия жидкости  $q_{\kappa}$ , кДж/кг  $[1092,3] 885,8$ 333 5 153.8  $681.6$  658.5 900 900 900 727 658.5 658,5 Расход воды  $G_m$ , т/ч 658.5 658.5 Энтальпия воды на входе q', кДж/кг|1050,4|843,9 | 733,7 | 631,3 | 525,4 | 468,5 378.8 318.5 175.35 BOAM Ha BMXO-1149.31050.4 843.9 733.7 631.3 525.4 462.5 378,8 Энтальпия 318.5 де q", кДж/кг  $\pi$  e p e - 326, 9 396, 7 609, 5 759, 5 781, 36 1023, 2 1110, 7 1225, 8 1314, 34 Использованный 1563.6 пал  $h_m$ . к $\pi$ ж/кг 298 650 Мощность турбины  $N_{6p}$ , кВт Количество теплоты, отпускаемой турбины потребите-O<sub>T</sub> лям. О<sub>отп.</sub> ГДж/ч 2. Вентиляционный режим 76.7  $-32.6$  $15.1$ 22.5 27  $10.2$ 266.6 342.55 28,07 Расход пара из отбора  $D_m$ , т/ч  $45.1$ 2,3 3003  $3389.73239.73145.42938.92775.4$ 2669  $[2775, 4]$ 2669 Энтальпия пара іт, кДж/кг  $13072.9$ Давление в подогревателе  $p_m$ , МПа  $5.04$ 3.61  $1.549$  | 0.686 |0.5096|0.2265| 0.092 0,0443  $|0.0938|0.0439$ 409,95 327.45 885.7  $|775.7|694.3|$ 328.5 Энтальпия жидкости  $q_{\kappa}$ , кДж/кг  $1092$  $644$  | 522.1 408.1 900 900 900  $725.4$  663.9 653.5 387 44.5 Расход воды  $G_m$ , т/ч Энтальпия воды на входе  $q'$ , кДж/кг 1050, 4 843.9 733.7 623  $|.501, 1|$  396, 37 325, 15 192,7 300.8 179.98

Таблица 5

Турбоустановка Т-250/300-240 ( $t = 560^{\circ}$ С,  $p = 23.54$  МПа)

Продолжение табл. 5

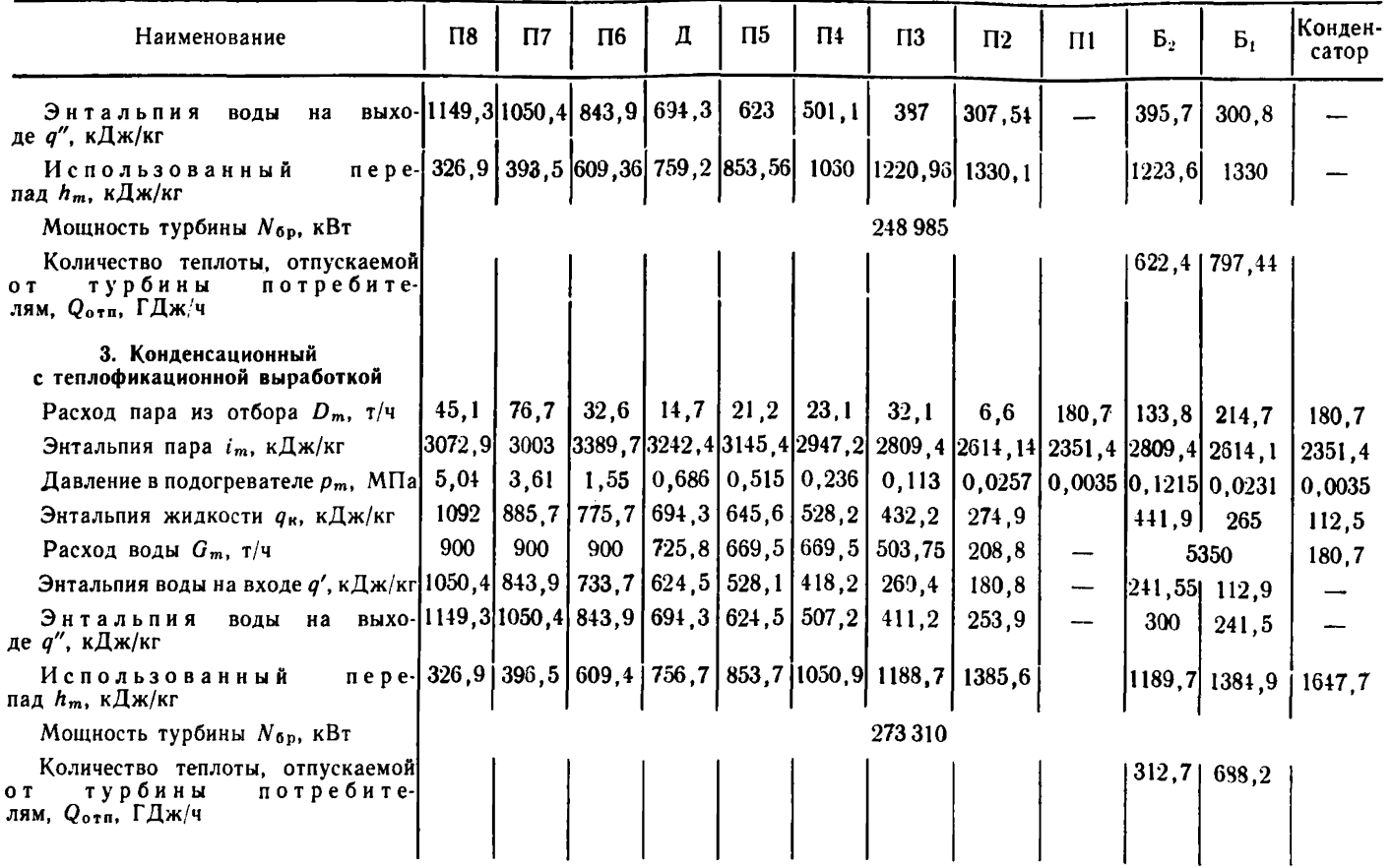

# **СОДЕРЖАНИЕ**

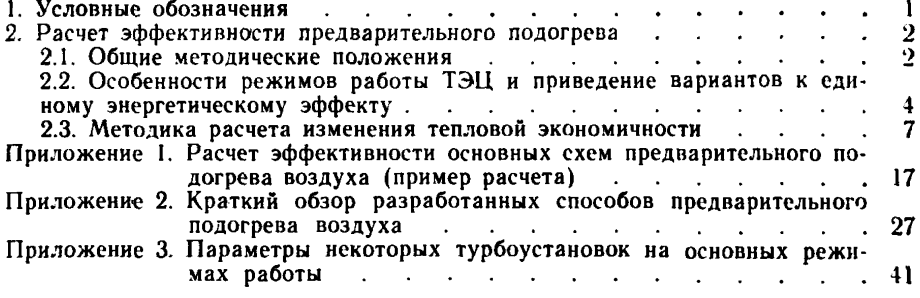

# ЛИСТ РЕГИСТРАЦИИ ИЗМЕНЕНИЙ РТМ 108.030.09—81

|      |            |            |       | Номера листов (страниц) |                      |         |      |                            |  |  |  |
|------|------------|------------|-------|-------------------------|----------------------|---------|------|----------------------------|--|--|--|
| Изм. | измененных | замененных | иовых | аннулиро-<br>ванных     | Номер доку-<br>мента | Подпись | Дата | Срок введения<br>изменения |  |  |  |
|      |            |            |       |                         |                      |         |      |                            |  |  |  |
|      |            |            |       |                         |                      |         |      |                            |  |  |  |
|      |            |            |       |                         |                      |         |      |                            |  |  |  |
|      |            |            |       |                         |                      |         |      |                            |  |  |  |
|      |            |            |       |                         |                      |         |      |                            |  |  |  |
|      |            |            |       |                         |                      |         |      |                            |  |  |  |
|      |            |            |       |                         |                      |         |      |                            |  |  |  |
|      |            |            |       |                         |                      |         |      |                            |  |  |  |
|      |            |            |       |                         |                      |         |      |                            |  |  |  |
|      |            |            |       |                         |                      |         |      |                            |  |  |  |
|      |            |            |       |                         |                      |         |      |                            |  |  |  |
|      |            |            |       |                         |                      |         |      |                            |  |  |  |
|      |            |            |       |                         |                      |         |      |                            |  |  |  |
|      |            |            |       |                         |                      |         |      |                            |  |  |  |
|      |            |            |       |                         |                      |         |      |                            |  |  |  |

Редактор *Н, Л1. Чернецова*

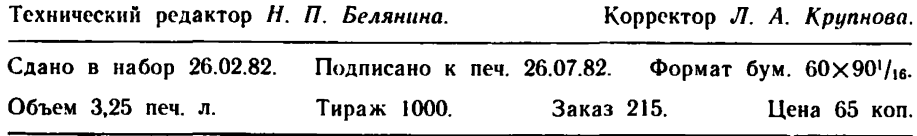

Редакционно-издательский отдел НПО ЦКТИ. 194Q21, Ленинград, Политехническая ул., д. 24.

 $03.09-81$